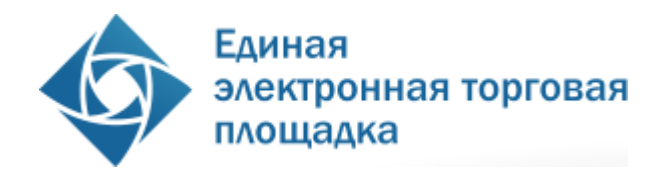

**УТВЕРЖДАЮ Генеральный директор ОАО «ЕЭТП» \_\_\_\_\_\_\_\_\_\_ / А.А.Емельянов**

# **РЕГЛАМЕНТ**

процесса размещения закупок с использованием специализированной электронной торговой площадки «Государственная корпорация по атомной энергии «Росатом»» ОАО «Единая электронная торговая площадка»

**(редакция №1 от 28.05.2014 года)**

Москва, 2014

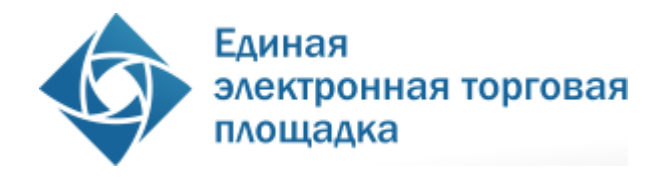

## Оглавление

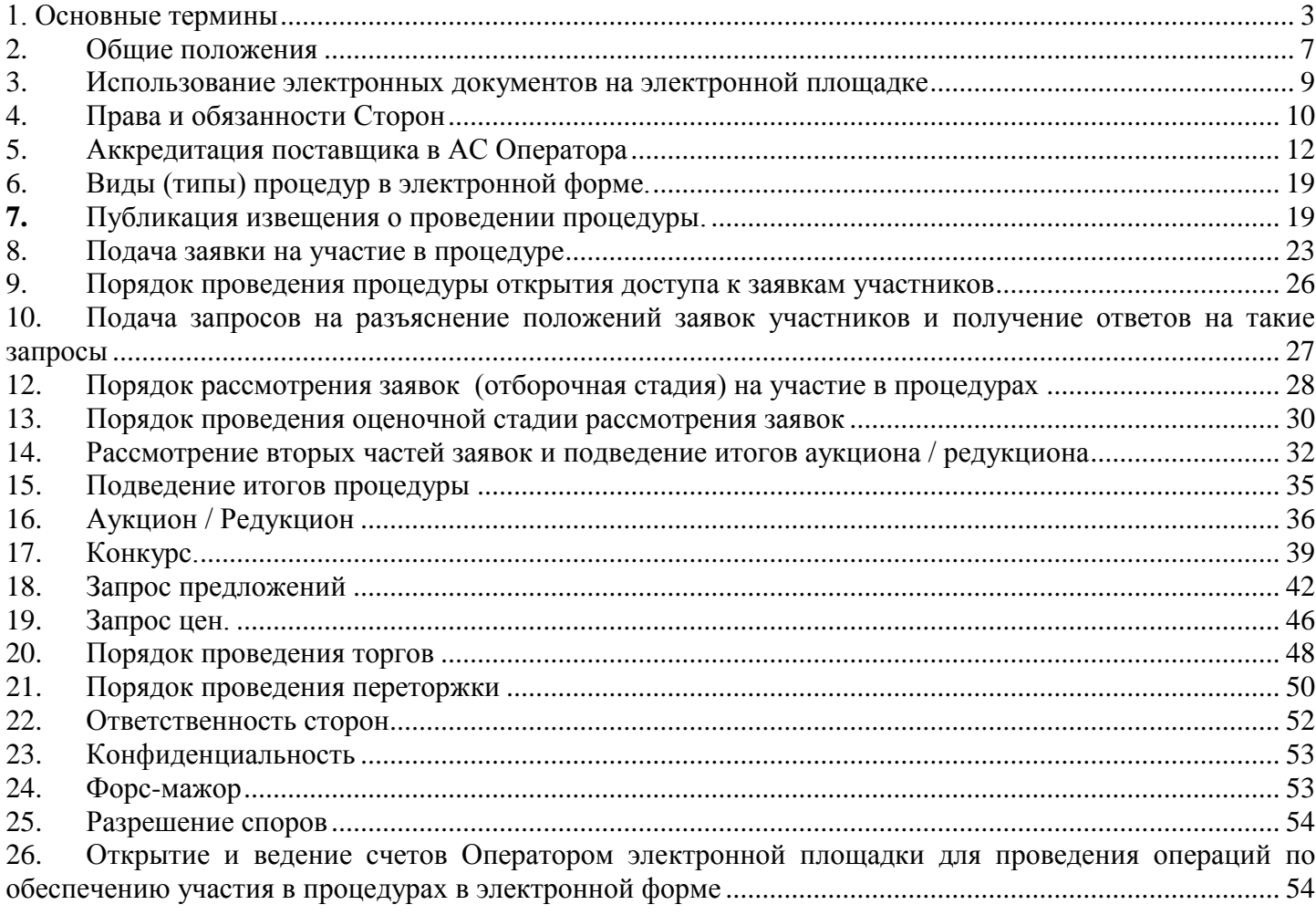

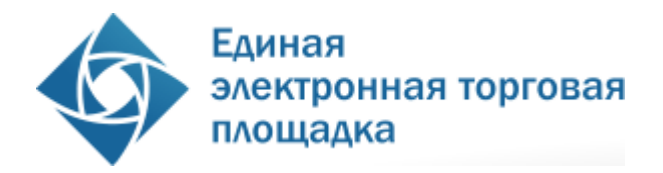

### <span id="page-2-0"></span>**1. Основные термины**

**Автоматизированная система, АС** – аппаратно-программный комплекс оператора электронной торговой площадки, разработанный в соответствии с требованиями действующего законодательства, а также в соответствии с Единым отраслевым стандартом закупок (положением о закупках) государственной корпорации по атомной энергии «РОСАТОМ», и предназначенный для проведения процедур в электронной форме (аукцион / редукцион, конкурс, запрос предложений, запрос цен).

**Администратор** ─ пользователь организации, аккредитованной оператором электронной площадки, обладающий всеми полномочиями, предусмотренными АС Оператора, в том числе по регистрации организации, предоставлению доступа в личный кабинет другим пользователям своей организации.

**Аккредитация** – предоставление поставщику права участия в закупочных процедурах, работы в закрытой части АС Оператора в соответствии с положениями настоящего Регламента.

**Атомные часы** – средство синхронизации времени сервера электронной площадки, синхронизация с которым осуществляется путем обращения АС электронной площадки к одному из серверов точного времени посредством протокола NTP (Network Time Protocol - сетевой протокол для синхронизации внутренних часов сервера или компьютера); синхронизация осуществляется ежесуточно, один раз в сутки.

**Блокировочный субсчет** – субсчет счета поставщика, используемый оператором электронной площадки для блокирования денежных средств, перечисленных поставщиком на счет оператора электронной площадки в целях обеспечения участия поставщика в размещаемых на электронной площадке закупочных процедурах.

**Внештатная ситуация** – технический сбой, DDoS-атака и иные ситуации, которые привели к полной или частичной неработоспособности АС Оператора.

**Документация о закупке (закупочная документация, документация процедуры закупки) -** комплект документов, содержащий необходимую и достаточную информацию для участия в закупке, в том числе о предмете закупки, требованиях к Участникам закупки, условиях участия и правилах проведения процедуры закупки, правилах подготовки, оформления и подачи заявок, правилах выбора Победителя, а также об условиях договора, заключаемого по результатам процедуры закупки.

**Заказчик** – организация атомной отрасли, являющаяся собственником средств или их законным распорядителем, представителем интересов которой выступают руководители

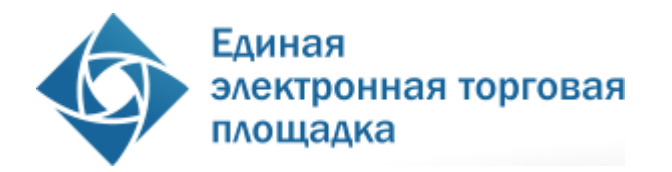

(или их доверенные лица), наделенные правом совершать от его имени сделки (заключать договоры).

**Закрытая часть АС оператора электронной торговой площадки** – часть электронной площадки, доступная только зарегистрированным / аккредитованным пользователям электронной площадки, содержащая личные кабинеты зарегистрированных / аккредитованных организаций, расположенная по адресу [https://atom.roseltorg.ru.](https://atom.roseltorg.ru/)

**Закупка (процедура закупки, закупочная процедура, процедура)** – последовательность действий, осуществляемая в соответствии со Стандартом и правилами, установленными документацией о закупке (при ее наличии), в результате которой назначенная Организатором закупки закупочная комиссия производит выбор поставщика с целью заключения договора между этим поставщиком и Заказчиком.

**Заявитель -** поставщик, аккредитованный на электронной площадке с правом подачи заявки на участие в процедурах в электронной форме, объявленных Организатором закупки.

**Корпорация** – Государственная корпорация по атомной энергии «Росатом».

**Личный кабинет (ЛК)** - часть электронной площадки, доступная только аккредитованным / зарегистрированным пользователям электронной площадки;

**Лица, принимающие участие в процедурах в электронной форме на электронной площадке (субъекты АС Оператора)** – Заказчик / Организатор закупки, Участник закупки, Оператор электронной площадки.

**Лот** – часть закупаемой продукции, явно обособленная в документации о закупке, на которую в рамках процедуры закупки подается отдельное предложение.

**Оператор (оператор электронной площадки)** – юридическое лицо, зарегистрированное в установленном законом порядке на территории Российской Федерации, которое владеет электронной площадкой и необходимыми для ее функционирования программно-аппаратными средствами, и которое на законных основаниях осуществляет предпринимательскую деятельность по обеспечению проведения закупочных процедур в электронной форме на электронной площадке. Оператор обеспечивает выполнение функций по подготовке, получению, анализу, обработке, предоставлению информации и проведению процедур в электронной форме в соответствии с действующим Законодательством, настоящим Регламентом и Стандартом.

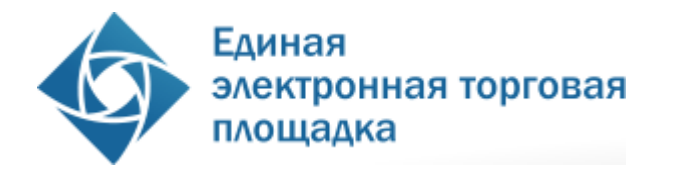

**Организатор закупки** – юридическое лицо, непосредственно проводящее конкретную закупочную процедуру; когда Заказчик является организатором закупки, подразделение по организации и сопровождению закупочной деятельности, непосредственно выполняющее действия по проведению процедур закупок, предусмотренных Стандартом.

**Открытая часть АС Оператора** – общедоступная часть электронной площадки, не требующая предварительной регистрации для работы с ней, расположенная по адресу [http://etp.roseltorg.ru/personal/atom/;](http://etp.roseltorg.ru/personal/atom/)

**Официальный сайт** – в зависимости от группы Заказчика — официальный государственный сайт и (или) официальный сайт по закупкам атомной отрасли.

**Официальный государственный сайт** – официальный сайт в информационнотелекоммуникационной сети «Интернет» для размещения информации о размещении заказов на поставки товаров, выполнение работ, оказание услуг, определенный Федеральным законом от 18.07.2011 №223-ФЗ «О закупках товаров, работ, услуг отдельными видами юридических лиц» и имеющий адрес www.zakupki.gov.ru.

**Официальный сайт по закупкам атомной отрасли** – официальный сайт в информационно-телекоммуникационной сети «Интернет», имеющий адрес www.zakupki.rosatom.ru, предназначенный для публикации информации о закупках атомной отрасли.

**Победитель** – участник конкурентной процедуры закупки, который признан закупочной комиссией победителем.

**Пользователь АС Оператора (Пользователь) –** любое лицо, использующее учетную запись для входа в АС Оператора.

**Пользовательская секция** ─ выделенная часть личного кабинета, предназначенная для работы одного конкретного пользователя АС Оператора (каждый пользователь имеет только одну закрепленную за ним пользовательскую секцию).

**Поставщик** – любое юридическое или физическое лицо, в том числе индивидуальный предприниматель, способное на законных основаниях поставить требуемую продукцию.

**Процедуры в электронной форме, Процедуры** – аукцион / редукцион, конкурс, запрос предложений, запрос цен.

**Раздел «Регистрация» электронной торговой площадки** ─ специальный раздел АС Оператора, предназначенный для регистрации пользователей в АС Оператора для создания и получения доступа в личные кабинеты;

**Руководство пользователя (РП)** - документ, содержащий основные сведения о назначении и условиях применения АС Оператора, особенности использования при выполнении функций, обеспечивающих основную деятельность по проведению процедур в электронной форме, а также функций, обеспечивающих деятельность по

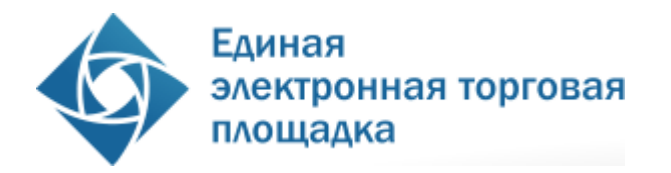

получению необходимой информации о проводимых процедурах и непосредственному участию в них. Руководство пользователя размещено в личном кабинете пользователя.

**Специалист АС Оператора –** сотрудник Оператора, непосредственно взаимодействующий с АС Оператора.

**Стандарт** – Единый отраслевой стандарт закупок (положение о закупке) Государственной корпорации по атомной энергии «Росатом».

**Сторона регламента (Сторона) -** Оператор, Организатор закупки, , Участник закупки,.

**Субсчет учета лимитов** – субсчет счета организации, аккредитованной на электронной площадке в качестве Участника закупки, используемый для учета свободных (не блокированных) денежных средств Участника закупки, перечисленных на счет Оператора электронной площадки в целях обеспечения участия в процедурах в электронной форме.

**Счет оператора электронной площадки** – принадлежащий оператору электронной площадки счет в рублях Российской Федерации, предназначенный для учета средств, используемых для проведения операций по обеспечению участия Участников закупки в процедурах в электронной форме, открытый в кредитной организации.

**Счет Участника закупки (Лицевой счет)** – счет, открываемый оператором электронной площадки на основании заявления Участника закупки после прохождения процедуры аккредитации на площадке. Счет открывается в аналитическом учете Оператора и разделяется на два субсчета - Блокировочный субсчет и Субсчет учета лимитов.

**Технический сбой –** некорректное поведение программной или аппаратной части АС Оператора. Несоответствие поведения АС Оператора положениям настоящего Регламента.

**Уведомление** ─ электронное сообщение, направляемое в личный кабинет и на адрес электронной почты организации, указанный в АС Оператора для данной организации, и содержащее информацию о значимых событиях, согласно данному Регламенту.

**Удостоверяющий центр (далее УЦ)** – юридическое лицо или индивидуальный предприниматель, осуществляющее функции по созданию и выдаче сертификатов ключей проверки Электронных подписей, а также функции, предусмотренные Федеральным законом № 63-ФЗ.

**Участник закупки** – поставщик или несколько поставщиков, выступающих на стороне одного поставщика в рамках участия в процедуре закупки, независимо от организационно-правовой формы, формы собственности, места нахождения и места происхождения капитала, официально запросивший закупочную документацию или запросивший разъяснения документации о закупке в срок до истечения срока подачи заявок, либо своевременно подавший заявку на участие в процедуре закупки; при этом

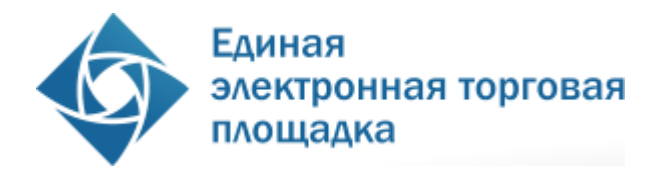

Участник закупки утрачивает свой статус после истечения срока подачи заявок, если он не подал заявку на участие в такой процедуре в электронной форме.

**Электронная площадка** – программно-аппаратный комплекс, обеспечивающий проведение процедур закупок в электронной форме, т.е. с обменом электронными документами или иными сведениями в электронно-цифровой форме, с использованием сети Интернет.

**Электронный документ** – документ, в котором информация представлена в электронноцифровой форме, подписанный электронной подписью, в том числе сканированные версии бумажных документов, подписанные электронной подписью.

**Электронная подпись (ЭП)** – информация в электронной форме, которая присоединена к другой информации в электронной форме (подписываемой информации) или иным образом связана с такой информацией и которая используется для определения лица, подписывающего информацию.

**DDoS-атака** – атака на АС Оператора с целью довести еѐ до отказа, то есть создание таких условий, при которых пользователи системы не могут получить доступ к предоставляемым системой ресурсам, либо этот доступ затруднѐн.

## <span id="page-6-0"></span>**2. Общие положения**

2.1. Регламент разработан в соответствии с Гражданским Кодексом Российской Федерации, Федеральным законом №63-ФЗ от 06.04.2011 г. «Об электронной подписи», «Единым отраслевым стандартом закупок (положением о закупках) государственной корпорации по атомной энергии «РОСАТОМ»», утвержденного решением наблюдательного совета Госкорпорации «Росатом» от 07 февраля 2012 № 37.

2.2. Настоящий Регламент определяет процессы проведения различных видов процедур в электронной форме, а так же определяет условия участия Сторон в этих процедурах, регулирует отношения, возникающие между ними.

2.3. Настоящий Регламент является договором присоединения в соответствии со статьей 428 Гражданского кодекса Российской Федерации.

2.4. Настоящий Регламент распространяется в форме электронного документа, размещенного на сайте электронной площадки Оператора в сети Интернет по адресу [www.etp.roseltorg.ru.](http://www.etp.roseltorg.ru/)

2.5. Настоящий Регламент является публичной офертой, которую Стороны акцептуют посредством прохождения регистрации и аккредитации на электронной площадке

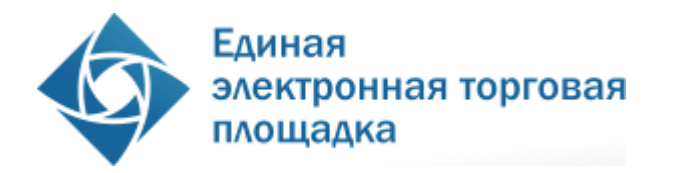

Оператора, что влечет полное согласие со всеми положениями данного Регламента, порождает обязанности его исполнения.

2.6. Факт присоединения Сторон к настоящему Регламенту является полным принятием условий настоящего Регламента и всех его приложений в редакции, действующей на момент регистрации и аккредитации на электронной площадке Оператора.

2.7. Сторона, присоединившаяся к настоящему Регламенту, принимает дальнейшие изменения (дополнения), вносимые в Регламент, в соответствии с условиями настоящего Регламента.

2.8. Прекращение действия настоящего Регламента не освобождает Стороны от исполнения обязательств, возникших до указанного дня прекращения действия Регламента, и не освобождает от ответственности за его неисполнение (ненадлежащее исполнение).

2.9. Внесение изменений и (или) дополнений в настоящий Регламент, включая приложения к нему, осуществляется Оператором в одностороннем порядке.

2.10. Информация о внесении изменений и (или) дополнений в настоящий Регламент осуществляется Оператором путем обязательного размещения указанных изменений и (или) дополнений на сайте электронной площадки Оператора по адресу [www.etp.roseltorg.ru/.](http://www.etp.roseltorg.ru/)

2.11. Все изменения и (или) дополнения, вносимые Оператором в настоящий Регламент не связанные с изменением действующего законодательства Российской Федерации, вступают в силу и становятся обязательными незамедлительно с момента размещения указанных изменений и (или) дополнений на сайте электронной площадки Оператора.

2.12. Все изменения и (или) дополнения, вносимые Оператором в настоящий Регламент в связи с изменением действующего законодательства Российской Федерации, вступают в силу одновременно с вступлением в силу изменений (дополнений) в указанных нормативно-правовых актах.

2.13. Любые изменения и (или) дополнения к настоящему Регламенту с момента вступления в силу равно распространяются на всех лиц, присоединившихся к Регламенту, в том числе присоединившихся к Регламенту ранее даты вступления изменений (дополнений) в силу.

2.14. Все приложения, изменения и дополнения к настоящему Регламенту являются его неотъемлемой составной частью.

8

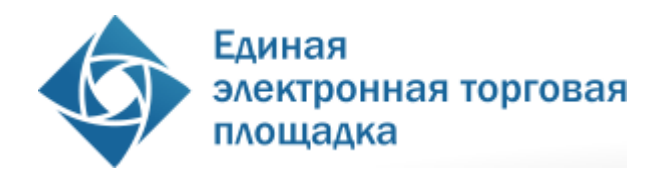

### <span id="page-8-0"></span>**3. Использование электронных документов на электронной площадке**

3.1. Все документы и сведения, связанные с организацией и проведением процедур в электронной форме на электронной площадке Оператора, представлены в АС в виде электронных документов.

3.2. Электронный документ, подписанный ЭП или техническими средствами Оператора, имеет такую же юридическую силу, как и подписанный собственноручно документ на бумажном носителе, и влечет предусмотренные для данного документа правовые последствия. Наличие электронной подписи у пользователей АС (Сторон настоящего регламента), и заверение электронных документов Оператором электронной площадки с помощью программных средств означает, что документы и сведения, поданные в форме электронных документов, направлены от имени данных лиц, а также означает подлинность и достоверность таких документов и сведений.

3.3. Документы и сведения, направляемые в форме электронных документов, либо размещаемые в АС должны быть подписаны электронной подписью лица, имеющего право действовать от имени соответствующей организации; либо должны быть заверены Оператором электронной площадки с помощью программных средств.

3.4. Обмен электронными документами, подписанными электронной подписью или заверенными Оператором электронной площадки с помощью программных средств, является юридически значимым электронным документооборотом.

3.5. При использовании ЭП пользователи АС Оператора руководствуется настоящим Регламентом и действующим законодательством РФ, регулирующим область применения ЭП.

3.6. Время создания, получения и отправки всех электронных документов на электронной площадке фиксируется по времени сервера, на котором функционирует программное обеспечение электронной площадки. Время сервера электронной площадки синхронизируется с Атомными часами. Оператор электронной площадки несет ответственность за обеспечение информационной защиты системы управления временем сервера, на котором функционирует электронная площадка.

3.7. Стороны настоящего Регламента обязаны совершить совокупность действий, необходимых для участия в процессе проведения процедуры в электронной форме, в том числе: установить необходимые аппаратные средства, клиентское программное и информационное обеспечение, получить сертификат ЭП в авторизованном удостоверяющем центре, пройти необходимую аккредитацию или регистрацию. В случае

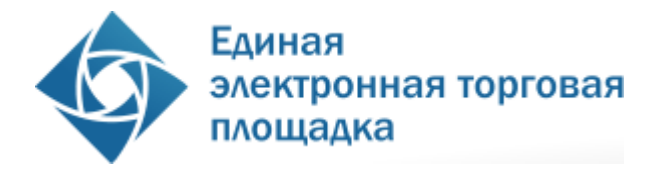

возникновения ошибки при оформлении документов на ЭП пользователь должен получать подробную информацию об ошибках и о необходимых действиях для их устранения.

3.8. Хранение электронных документов в АС Оператора осуществляется в течение 10 лет.

3.9. На электронной площадке действуют сертификаты ключей подписей, изданные Удостоверяющими центрами, авторизованными на электронной площадке Оператора, а также сертификаты ключей подписей, изданные Удостоверяющим центром Федерального Казначейства. Список авторизированных Удостоверяющих центров размещается оператором в открытой части АС оператора.

3.10. Держатели ЭП несут ответственность за сохранность и использование надлежащим образом закрытых ключей ЭП в соответствии с действующим законодательством РФ.

## <span id="page-9-0"></span>**4. Права и обязанности Сторон**

### 4.1. **Оператор электронной площадки обязан:**

4.1.1. Оказывать услуги Оператора электронной площадки в соответствии с настоящим Регламентом и действующим законодательством РФ.

4.1.2. Обеспечить работоспособность и функционирование электронной площадки в соответствии с порядком, установленным действующим законодательством РФ и настоящим Регламентом.

4.1.3. Обеспечить непрерывность проведения процедур в электронной форме, надежность функционирования программных и технических средств, используемых для проведения процедур, а также обеспечить равный доступ Заявителей к процедурам, проводимым на электронной площадке, в зависимости от их роли.

4.1.4. С момента подтверждения аккредитации (переаккредитации) на электронной площадке в качестве Заявителя, обеспечить Заявителю доступ к участию во всех типах процедур, проводимых на электронной площадке оператора (https://atom.roseltorg.ru).

4.1.5. С момента регистрации организации на электронной площадке в качестве Организатора закупки / Заказчика обеспечить ей доступ к функционалу размещения информации о проведении процедур в электронной форме.

4.1.6. Обеспечить использование электронных документов на электронной площадке в соответствии с действующим законодательством РФ и настоящим Регламентом.

4.1.7. Обеспечить аккредитацию Заявителей в соответствии с настоящим Регламентом.

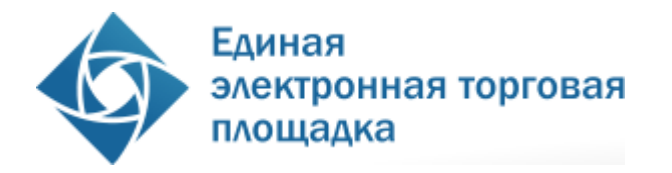

4.1.8. Обеспечить процедуру участия в проведении всех типов процедур зарегистрированным / аккредитованным Сторонам настоящего Регламента, имеющим права в соответствии с выданными им полномочиями.

4.1.9. Обеспечить возможность просмотра данных о проводимых процедурах в электронной форме, не являющихся конфиденциальными, для незарегистрированных пользователей посредством открытой части АС Оператора.

4.1.10. Взимать плату с Участника закупки, который принял участие в процедуре в электронной форме и по итогам которой был признан Победителем. Размер платы составляет 1000 руб. для процедуры запрос цен и 3000 руб. для иных процедур.

4.1.11. Проверять наличие и соответствие требованиям настоящего Регламента документов, требуемых для аккредитации и регистрации пользователей в АС.

### 4.2. **Оператор электронной площадки вправе:**

4.2.1. Распоряжаться денежными средствами, внесенными Заявителем в качестве платы за участие в процедуре в электронной форме в соответствии с настоящим Регламентом.

4.2.2. Оператор электронной площадки вправе блокировать сумму обеспечения участия в процедуре в электронной форме, равную плате, взимаемой с Победителя процедуры в соответствии с п. 4.1.10 настоящего Регламента.

4.2.3. При отсутствии на Лицевом счете Заявителя суммы, достаточной для обеспечения участия этого Заявителя в процедуре в электронной форме оператор вправе отказать Заявителю в приеме заявки на участие в процедуре.

4.2.4. Проводить регламентные работы по техническому обслуживанию и внесению изменений в АС Оператора. Конкретную дату и время проведения регламентных работ Оператор определяет самостоятельно, но с обязательным уведомлением субъектов АС Оператора путем размещения информации в открытой части АС не менее чем за три дня до даты и времени начала регламентных работ с указанием точной даты и времени их начала и окончания.

4.2.5. Проводить восстановительные работы при наступлении внештатных ситуаций на электронной площадке, а именно:

- технический сбой;
- DDos атака;
- иные внештатные ситуации.

4.2.6. При возникновении внештатных ситуаций на электронной площадке, Оператор самостоятельно определяет время и дату начала и окончания работ по устранению внештатной ситуации, но с обязательным уведомлением субъектов АС Оператора путем размещения информации о внештатной ситуации в открытой части АС Оператора, в

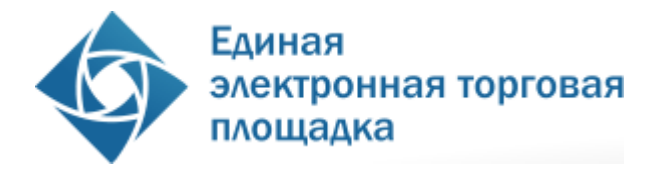

случае доступности последней. При соблюдении указанных условий на период проведения регламентных и восстановительных работ Оператор имеет право отказать в действиях, связанных с проведением процедур в электронной форме.

4.2.7. Совершать иные действия, не противоречащие действующему законодательству РФ и настоящему Регламенту.

4.3. Права и обязанности Организатора закупки и Участника закупки регламентируются Единым отраслевым стандартом закупок (положением о закупке) государственной корпорации по атомной энергии «Росатом».

## <span id="page-11-0"></span>**5. Аккредитация поставщика в АС Оператора**

5.1. Для участия в процедурах в электронной форме в качестве Заявителя поставщик обязан иметь аккредитацию на электронной площадке для проведения процедур в электронной форме ГК Росатом и действующий Лицевой счет.

5.2. Для получения аккредитации Заявителя и открытия соответствующего Лицевого счета поставщик должен зарегистрироваться на электронной площадке предназначенной для проведения закупок ГК Росатом, также доступной из открытой части АС Оператора на сайте в сети «Интернет» по адресу [https://atom.roseltorg.ru,](https://atom.roseltorg.ru/) и подать соответствующую заявку на аккредитацию в качестве Заявителя в АС Оператора.

5.2.1. Пользователь должен указывать в АС уникальный адрес электронной почты пользователя, т.е. адрес электронной почты пользователя должен использоваться в личном кабинете только одного пользователя АС.

5.3. Процедура получения аккредитации Заявителя состоит из двух этапов:

5.3.1. Регистрация нового пользователя в АС Оператора и активация адреса электронной почты;

5.3.2. Подача поставщиком заявки на аккредитацию в АС Оператора в качестве Заявителя.

5.4. Для прохождения процедуры аккредитации необходимо иметь ЭП авторизованного удостоверяющего центра.

5.5. Перед формированием заявки на аккредитацию поставщика в открытой части АС Оператора предусмотрена возможность проверки ЭП пользователя АС Оператора.

5.6. Перед формированием заявки на аккредитацию поставщика в АС Оператора предусмотрена возможность проверки на наличие сведений о ранее полученной аккредитации данного поставщика на электронной площадке. В случае наличия сведений о ранее зарегистрированном лице с данной ЭП, осуществляется отказ в аккредитации.

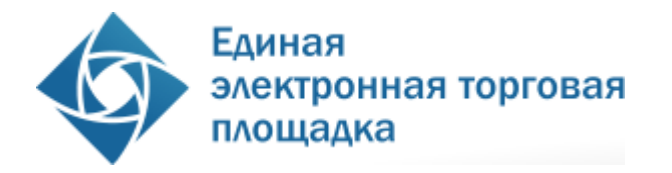

5.7. Подписание и отправка формы заявки на аккредитацию осуществляется из закрытой части АС Оператора , при этом поставщик выбирает вкладку для получения аккредитации в качестве Заявителя.

5.8. При формировании заявки на аккредитацию, сведения, которые указаны в реквизитах сертификата ЭП, могут быть автоматически заполнены средствами АС Оператора. Прочая информация в заявке на аккредитацию в качестве Заявителя заполняется пользователем согласно перечню полей в форме заявки на аккредитацию.

5.8.1. При аккредитации в качестве Заявителя необходимо выбрать тип организации, различающийся по организационно-правовой форме: юридическое лицо (регистрация в РФ/других странах), физическое лицо (регистрация в РФ/других странах), или индивидуальный предприниматель (регистрация в РФ/других странах).

5.8.2. Пользователь обязан указать признак принадлежности к малому или среднему бизнесу путем выбора соответствующего значения из списка:

- Малый бизнес:
- Средний бизнес;
- Не субъект МСП.

5.9. Для получения аккредитации в качестве Заявителя в составе заявки необходимо направить электронные копии следующих документов:

5.9.1. Копию выписки из единого государственного реестра юридических лиц (для юридических лиц), копию выписки из единого государственного реестра индивидуальных предпринимателей (для индивидуальных предпринимателей), полученные не ранее чем за шесть месяцев до дня обращения с заявлением на аккредитацию, копии документов, удостоверяющих личность (для иных физических лиц), надлежащим образом заверенный перевод на русский язык документов о государственной регистрации юридического или физического лица в качестве индивидуального предпринимателя в соответствии с законодательством соответствующего государства (для иностранных лиц);

5.9.2. Копии учредительных документов (для юридических лиц), копии документов, удостоверяющих личность (для физических лиц);

5.9.3. Копии документов, подтверждающих полномочия лица на получение аккредитации от имени организации - юридического лица (решение о назначении или об избрании лица на должность, в соответствии с которым такое лицо обладает правом действовать от имени организации - юридического лица без доверенности для получения аккредитации (далее - руководитель). В случае, если от имени организации действует иное лицо, также должна представляться доверенность на осуществление действий от

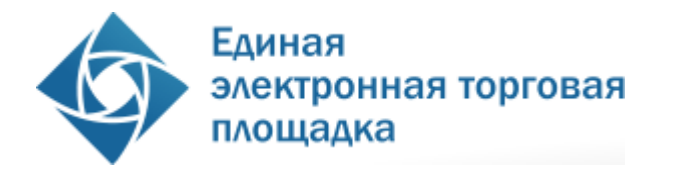

имени организации, заверенная печатью такой организации и подписанная руководителем или уполномоченным им лицом. В случае, если указанная доверенность подписана лицом, уполномоченным руководителем, должна представляться копия документа, подтверждающего полномочия этого лица;

5.9.4. Копии документов, подтверждающих полномочия руководителя (решение о назначении или об избрании лица на должность, в соответствии с которым такое лицо обладает правом действовать от имени организации - юридического лица без доверенности для получения аккредитации (далее - руководитель). В случае, если от имени организации действует иное лицо, также представляются доверенности, выданные физическому лицу или физическим лицам на осуществление действий от имени организации по участию в процедурах в электронной форме, проводимых в АС Оператора (в том числе на подачу заявки для участия в процедурах в электронной форме), заверенные печатью организации и подписанные руководителем или уполномоченным им лицом. В случае, если такая доверенность подписана лицом, уполномоченным руководителем, должна представляться копия документа, подтверждающего полномочия данного лица, заверенная печатью организации и подписанная руководителем организации;

5.9.5. Копии формы № 4 ФСС, утвержденной приказом Минтруда России от 19.03.2013 № 107н за 2 предшествующих календарных года с отметкой налогового органа по месту учета субъекта. Предоставляется в случае, если поставщик указал в форме заявки принадлежность к малому или среднему бизнесу.

5.9.6. Копия бухгалтерского баланса. Копии бухгалтерской (финансовой) отчетности за 2 истекших года. Предоставляется в случае, если поставщик указал в форме заявки принадлежность к малому или среднему бизнесу.

5.9.7. Состав и комплектность документов требуется направить в составе заявки на аккредитацию в качестве Заявителя на АС Оператора, предназначенной для проведения закупок ГК Росатом [\(https://atom.roseltorg.ru\)](https://atom.roseltorg.ru/).

5.10. При формировании заявок на аккредитацию в АС Оператора предусмотрена возможность сохранения данных в черновик для последующей корректировки и отправки на рассмотрение Оператору. Возврат к сохраненным данным заявки на аккредитацию осуществляется автоматически при входе в личный кабинет пользователя, с помощью логина и пароля, указанного пользователем при регистрации учетной записи.

5.11. Для обеспечения корректности ввода информации об адресе электронной почты пользователя в АС Оператора предусмотрена возможность проверки введѐнного пользователем адреса электронной почты следующим образом. По окончании

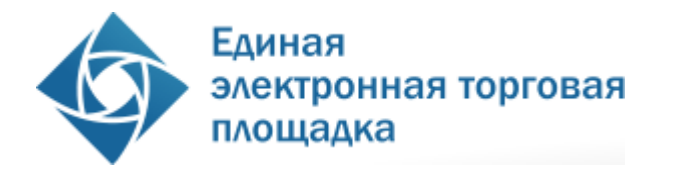

заполнения заявки на аккредитацию специалист Заявителя заполняет поля «Каптча» (―CAPTCHA‖, CompletelyAutomatedPublicTuringtesttotellComputersandHumansApart – полностью автоматизированный публичный тест для различия компьютеров и людей) и нажимает на кнопку «Отправить». Нажатие на кнопку «Отправить» сопровождается всплывающей подсказкой с текстом приблизительно следующего содержания: «Заявление на аккредитацию будет принято к рассмотрению после подтверждения адреса электронной почты, указанного в заявлении на аккредитацию. Для подтверждения адреса электронной почты необходимо пройти по ссылке, направленной по указанному электронному адресу». Нажатие на кнопку «Отправить» должно сопровождаться действием АС Оператора по автоматической отправке указанной ссылки на адрес электронной почты, указанный в заявке на аккредитацию.

5.11.1. АС Оператора автоматически отправляет на указанный адрес электронной почты сообщение со ссылкой на форму для подтверждения адреса электронной почты. Данное сообщение также содержит информацию о том, что ссылка будет актуальна в течение 30 дней с момента отправки сообщения пользователю и что для продолжения процедуры аккредитации необходимо пройти по указанной ссылке и, таким образом, подтвердить принадлежность данному лицу ранее указанного в заявлении адреса электронной почты. В случае истечения указанного 30 дневного срока аккредитационную форму требуется заполнять заново.

5.11.2. Специалист Заявителя по ссылке в указанном сообщении электронной почты попадает на страницу подтверждения адреса электронной почты, где вводит свой логин и пароль и подписывает введение логина и пароля ЭП. При успешном вводе заявка на аккредитацию отправляется Оператору на рассмотрение автоматически с обязательным уведомлением специалиста Заявителя об этом. В случае неуспешного ввода АС Оператора уведомляет специалиста Заявителя о неправильном вводе логина и пароля и предлагает ввести данные повторно.

5.11.3. Логин и пароль в дальнейшем используются специалистом Заявителя для целей входа в личный кабинет пользователя (без права совершать юридически значимые действия) для входа удаленным доступом исключительно для просмотра информации и корректировки данным лицом документов в личном кабинете без их размещения на электронной площадке и без права их отправки (пересылки) и иных юридически значимых действий.

5.11.4. После подтверждения заявки и адреса электронной почты, заявка отправляется на рассмотрение в личный кабинет Оператора с соответствующим информационным сообщением и дублируется на адрес электронной почты Оператора,

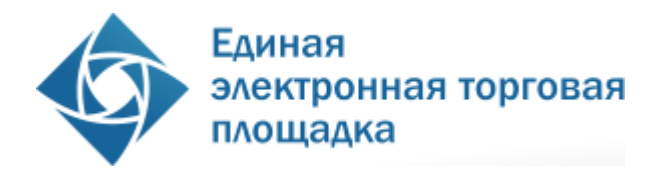

при этом, на адрес электронной почты, указанной в форме на аккредитацию незамедлительно приходит уведомление о получении Оператором заявки.

5.12. Рассмотрение заявок на аккредитацию осуществляется Оператором в срок не более 5 рабочих дней с даты принятия документов и сведений, необходимых для аккредитации (заявки на аккредитацию).

5.13. По итогам рассмотрения заявки на аккредитацию на адрес электронной почты организации направляется уведомление о решении, принятом Оператором в отношении такой заявки на аккредитацию.

5.14. В случае принятия Оператором решения об отказе в аккредитации (в случаях, если заявка на аккредитацию оформлена с нарушением положений настоящего регламента) сообщение будет содержать наименование электронной площадки, дату и время получения заявки, дату и время принятия решения об отказе в аккредитации, основание для отказа в аккредитации.

5.15. Оператор площадки может отказать в аккредитации на следующих основаниях:

5.15.1. В случае непредоставления организацией документов и сведений, указанных в п. 5.9.1 – п. 5.9.5 настоящего Регламента, а в случае принадлежности Заявителя к малому или среднему предпринимательству также в п. 5.9.6, п. 5.9.7 настоящего Регламента.

5.16. В случае принятия специалистом Оператора решения об аккредитации Заявителя АС Оператора открывает пользователю полный доступ в закрытую часть АС Оператора, открывает Лицевой счет, создает личный кабинет, вход в который возможен с помощью идентификационных данных (логин, пароль) или ЭП пользователя. Юридически значимые действия в личном кабинете пользователя возможны исключительно при использовании ЭП в соответствии с предусмотренными ролями.

5.17. В случае принятия Оператором решения об отказе в аккредитации, организация имеет возможность повторного заполнения формы заявки для повторного отправления.

5.18. Лицо, воспользовавшееся правом пройти процедуру аккредитации, обладает в дальнейшем статусом «Администратор».

5.19. Аккредитация на электронной площадке предоставляется сроком на два года с момента направления Оператором уведомления о принятии решения об аккредитации на электронной торговой площадке Заявителю.

5.20. По истечении срока аккредитации, если в установленные сроки не была пройдена переаккредитация, Оператор переводит информацию о Заявителе в архив и хранит ее не менее 10 лет. При исключении Заявителя из Реестра прошедших аккредитацию Заявителей, АС Оператора отправляет на адреса электронной почты пользователей

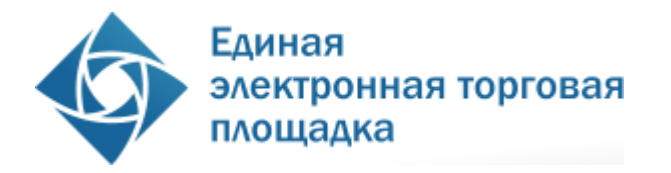

Заявителя и в личный кабинет Администратора Заявителя уведомление об истечении аккредитации. В течение 10 рабочих дней со дня, следующего за днем окончания аккредитации, Оператор возвращает оставшиеся на Лицевом счете Заявителя средства на банковский счет, указанный в аккредитационных сведениях Заявителя.

5.21. Организация, получившая аккредитацию Заявителя на электронной площадке для проведения процедур в электронной форме ГК Росатом, вправе участвовать во всех типах процедур в электронной форме, проводимых на такой электронной площадке.

5.22. Аккредитованный Заявитель проходит процедуру переаккредитации в случае, если до истечения срока аккредитации на электронной площадке осталось менее 3 месяцев или срок аккредитации истек.

5.23. Процедура переаккредитации осуществляется в порядке, предусмотренном для аккредитации, при этом личный кабинет пользователя сохраняется. Переаккредитация осуществляется в любой момент, в том числе в период действия прежней аккредитации.

5.24. За 3 (три) месяца до окончания срока аккредитации Участника Оператор обязан направить уведомление такому Участнику, содержащее информацию о необходимости прохождения переаккредитации, а также о невозможности подачи заявок на участие в процедурах в электронной форме за 1 месяц до истечения срока его аккредитации.

5.25. При замене ЭП (за исключением случаев изменения наименования организации, ИНН или ОГРН) пользователя АС Оператора не требуется проходить повторную аккредитацию.

5.26. В случае изменения наименования организации, ИНН или ОГРН поставщик обязан пройти процедуру аккредитации заново.

5.27. Поставщик должен направлять в АС Оператора новые документы и сведения, в случае внесения изменений, замены или прекращения действий документов, предусмотренных настоящим Регламентом, в том числе в случае замены ЭП.

5.28. Внесение изменений в сведения об аккредитованном Заявителе производится Администратором Заявителя в его личном кабинете. При этом изменению подлежат только сведения, не включенные в ЭП.

5.29. В АС Оператора сохраняется информация обо всех вносимых изменениях в данные организации в ее личном кабинете.

5.30. Регистрация дополнительных пользователей с различными ролями осуществляется из открытой части АС Оператора.

5.30.1. Идентификация Заявителя и привязка каждого конкретного пользователя к Заявителю, в случае если Заявитель является юридическим лицом или индивидуальным

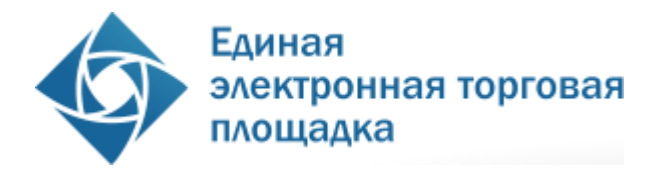

предпринимателем, осуществляется по данным КПП и ИНН Заявителя, указанным в ЭП пользователя.

5.30.2. Идентификация физического лица (проходящего аккредитацию в качестве физического лица) осуществляется по ФИО + ИНН физического лица, указанным в ЭП пользователя.

5.30.3. Если при идентификации с ЭП Заявитель найден, АС Оператора вызывает регистрационную форму заявки на регистрацию доверенности пользователя.

5.30.4. Если при идентификации с ЭП Заявитель не найден, АС Оператора выводит сообщение о необходимости прохождения аккредитации Заявителя.

5.30.5. При подаче заявки на регистрацию пользователя Заявителя должны прикрепляться следующие документы: доверенности на осуществление действий от имени Заявителя, копии документов, подтверждающих полномочия руководителя.

5.30.6. Для обеспечения корректности ввода информации об адресе электронной почты для отправки сообщений пользователю по электронной почте, в АС Оператора осуществляется проверка введѐнного адреса электронной почты. При этом только после перехода по ссылке из присланного почтового сообщения и подписания заявки на регистрацию пользователя ЭП, заявка пользователя на регистрацию направляется Администратору Заявителя. После отправки заявки на регистрацию пользователя Администратору Заявителя страница с формой не доступна для редактирования и повторной отправки.

5.30.6.1. Пользователь должен указывать в АС уникальный адрес электронной почты пользователя, т.е. адрес электронной почты пользователя должен использоваться в личном кабинете только одного пользователя АС.

5.30.7. При подписании заявки на регистрацию пользователя на адрес электронной почты Заявителя из АС Оператора направляется почтовое сообщение о поступлении заявки на регистрацию пользователя.

5.30.8. Заявка, подписанная ЭП пользователя, направляется Администратору Заявителя и отображается в списке заявок на регистрацию доверенностей пользователей. Заявки в соответствии с их статусами доступны для просмотра в личном кабинете Администратора Заявителя.

5.30.9. В личном кабинете Администратора Заявителя при рассмотрении заявки возможны регистрация пользователя или отклонение заявки пользователя с указанием причины отклонения.

18

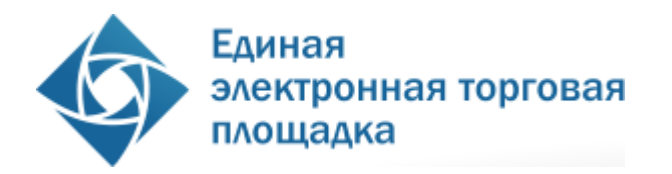

5.30.10. По итогам рассмотрения заявки на регистрацию пользователя в АС Оператора пользователю направляется почтовое сообщение о результатах рассмотрения заявки на регистрацию в течение одного часа.

5.30.11. При регистрации пользователя почтовое сообщение содержит наименование ЭП, дату и время получения заявки, дату и время принятия решения о регистрации пользователя.

5.30.12. При отклонении заявки на регистрацию пользователя почтовое сообщение содержит наименование ЭП, дату и время получения заявки, дату и время принятия решения об отклонении заявки, причину отклонения заявки, указанную Администратором Заявителя при отклонении заявки на регистрацию пользователя, ссылка на адрес страницы для редактирования и повторной отправки заявки Администратору Заявителя.

5.30.13. После регистрации пользователя информация о пользователе публикуется для просмотра в реестре пользователей в личном кабинете Администратора Заявителя.

5.30.14. После регистрации пользователя ему предоставляется возможность входа в личный кабинет для выполнения функций, открытых ему Администратором Заявителя.

## <span id="page-18-0"></span>**6. Виды (типы) процедур в электронной форме.**

6.1. АС оператора обеспечивает проведение следующих типов процедур в электронной форме:

6.1.1. Аукцион / Редукцион.

6.1.2. Конкурс.

6.1.3. Запрос предложений.

6.1.4. Запрос цен.

## <span id="page-18-1"></span>**7. Публикация извещения о проведении процедуры.**

7.1. Формирование извещения производится Организатором закупки в системе ЕОС-Закупки.

7.2. По факту формирования извещения о проведении процедуры и размещении его в ЕОС «Закупки», извещение о закупке доступно в реестре процедур в открытой части АС Оператора, а также в личных кабинетах Оператора, Организатора закупки и других заинтересованных сторон, указанных в извещении. Такими сторонами являются:

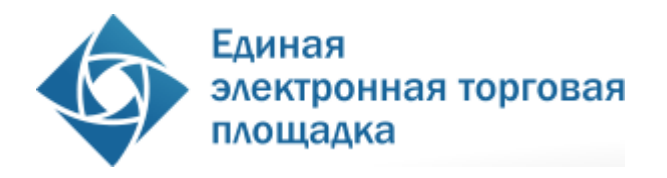

- Заказчик, от имени которого Организатор закупки проводит процедуру;
- Заказчики, подписывающие контракт;
- Аккредитованные Заявители.

7.3. При публикации извещения о проведении процедуры должны соблюдаться следующие сроки:

7.3.1. Извещение о проведении конкурса размещается Организатором закупки на Официальном сайте не менее чем за 20 дней, либо не менее чем за 30 дней до дня открытия доступа к заявкам на участие в конкурсе в зависимости от типа Заказчика.

7.3.2. Извещение о проведении аукциона / редукциона размещается Организатором закупки на Официальном сайте не менее чем за 20 дней до окончания срока подачи заявок на участие в аукционе / редукционе.

7.3.3. Извещение о проведении запроса предложений размещается Организатором закупки на Официальном сайте не менее чем за 10 дней до дня открытия доступа к заявкам на участие в запросе предложений, при этом указанный срок может быть уменьшен.

7.3.4. Извещение о проведении запроса цен размещается Организатором закупки на Официальном сайте не менее чем за 5 дней до окончания срока подачи заявок, а если запрос цен проводится при начальной (максимальной) цене договора свыше 5 миллионов рублей с НДС, не менее чем за 7 дней.

7.4. Организатор закупки может вносить изменения в извещение о проведении процедуры, до истечения срока приема заявок. В этом случае Заявителям, уже подавшим заявки на участие в такой процедуре, будет направлено уведомление о факте внесения изменений. При внесении изменений должны соблюдаться следующие сроки:

7.4.1. Решение о внесении изменений в извещение о проведении конкурса может быть принято не позднее чем за 5 рабочих дней до окончания срока подачи заявок. Не позднее 3 рабочих дней со дня принятия решения о внесении изменений такие изменения размещаются Организатором закупки на Официальном сайте. При этом срок подачи заявок должен быть продлен так, чтобы со дня размещения на Официальном сайте внесенных изменений до окончания срока подачи заявок такой срок составлял не менее чем 15 дней, а в случае изменения предмета конкурса такой срок должен быть равен или больше срока, на который было размещено извещение о проведении конкурса.

7.4.2. Решение о внесении изменений в извещение о проведении аукциона / редукциона может быть принято не позднее чем за 5 рабочих дней до окончания срока подачи заявок. Не позднее 3 рабочих дней со дня принятия решения о внесении изменений такие изменения размещаются Организатором закупки на Официальном сайте. При этом срок подачи заявок должен быть продлен так, чтобы со дня размещения на Официальном

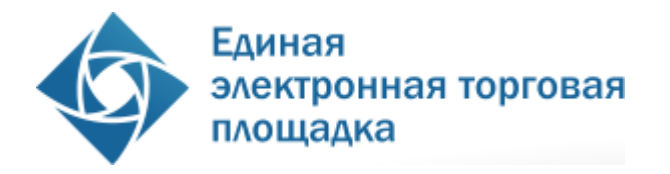

сайте внесенных изменений до окончания срока подачи заявок такой срок составлял не менее чем 15 дней, а в случае изменения предмета аукциона / редукциона — 20 дней.

7.4.3. Решение о внесении изменений в извещение о проведении запроса предложений может быть принято не позднее чем за 2 рабочих дня до окончания срока подачи заявок. При этом срок подачи заявок должен быть продлен так, чтобы со дня размещения на Официальном сайте внесенных изменений до окончания срока подачи заявок такой срок составлял не менее чем 5 дней, а в случае изменения предмета запроса предложений — 10 дней.

7.4.4. Решение о внесении изменений в извещение о проведении запроса цен может быть принято не позднее чем за 2 рабочих дня до окончания срока подачи заявок. При этом срок подачи заявок должен быть продлен так, чтобы со дня размещения на Официальном сайте внесенных изменений до окончания срока подачи заявок такой срок составлял не менее чем 2 дней, а в случае изменения предмета запроса цен — 5 дней.

7.5. Организатор закупки может отказаться от проведения процедуры. В этом случае Заявителям, уже подавшим заявки на участие в процедуре, будет направлено уведомление об отказе от проведения процедуры. При отказе от проведения процедуры должны соблюдаться следующие сроки:

7.5.1. Организатор закупки по решению Заказчика или конкурсной комиссии вправе отказаться от проведения конкурса в срок, указанный в извещении, а если он не указан, то не позднее 30 дней (либо 20 дней в зависимости от типа заказчика) до дня проведения конкурса (выбора победителя конкурса). Информация об отказе от проведения конкурса должна быть размещена Организатором закупки на Официальном сайте в день принятия решения об отказе.

7.5.2. Отказ от проведения аукциона / редукциона осуществляется в порядке, указанном в п.7.5.1, за исключением сроков: решение об отказе может быть принято не позднее чем за 3 дня до дня проведения аукциона, или иного указанного в извещении срока.

7.5.3. Решение об отказе от проведения запроса предложений может быть принято закупочной комиссией или Заказчиком в порядке, предусмотренном в п.**Ошибка! Источник ссылки не найден.**, в любое время вплоть до подписания договора. Информация об отказе должна быть размещена Организатором закупки на Официальном сайте не позднее 2 дней со дня принятия решения об отказе.

7.5.4. Решение об отказе от проведения запроса цен принимается закупочной комиссией или Заказчиком в порядке, предусмотренном в п.7.5.1, не позднее чем за 1 день до окончания срока подачи заявок. Информация об отказе должна быть размещена

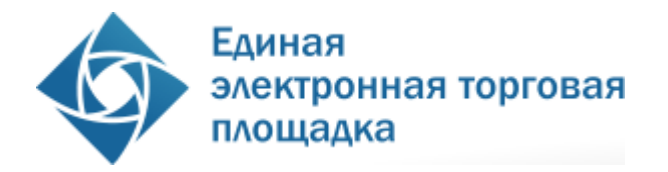

Организатором закупки на официальном сайте не позднее 2 дней со дня принятия решения об отказе.

7.6. В течение одного рабочего дня со дня размещения в АС информации об отказе от проведения процедуры, АС автоматически прекращает блокирование операций по счету Заявителя, подавшего заявку на участие в процедуре, в отношении денежных средств в размере платы за участие в такой процедуре.

7.7. Любой аккредитованный Заявитель вправе направить запрос на разъяснение положений документации о процедуре. Форма запроса в АС предусматривает возможность приложить к запросу один или несколько электронных документов.

7.8. Функционал направления запроса на разъяснение положений документации о процедуре доступен с момента размещения извещения о проведении процедуры в АС Оператора.

7.9. Размещенное организатором процедуры в ответ на запрос заявителя разъяснение положений документации доступно в реестре процедур в открытой части АС Оператора, а также в личных кабинетах, организатора торгов и других заинтересованных сторон, указанных в извещении о проведении процедуры.

7.10. По факту размещения разъяснения положений документации АС автоматически направляет уведомления Организатору закупки и заинтересованным сторонам, указанным в извещении, а также всем Заявителям, подавшим заявки на участие в закупке.

7.11. При подаче запросов на разъяснение документации о закупке и формировании ответов на такие запросы необходимо соблюдать следующие сроки:

7.11.1. Если запрос на разъяснение документации о конкурсе поступил к Организатору закупки не позднее чем за 7 рабочих дней до окончания срока подачи заявок, он не позднее 3 рабочих дней со дня поступления указанного запроса обязан разместить ответ на Официальном сайте. Если Организатор закупки не успевает разместить ответ на запрос за 3 рабочих дня до истечения срока подачи заявок, он должен перенести окончательный срок подачи заявок на количество дней задержки.

7.11.2. Если запрос на разъяснение документации об аукционе / редукционе поступил к Организатору закупки не позднее чем за 5 рабочих дней до окончания срока подачи заявок, он не позднее 1 рабочего дня, следующего за днем поступления указанного запроса, обязан разместить ответ на Официальном сайте. Если организатор аукциона / редукциона не успевает разместить ответ на запрос за 5 рабочих дней до истечения срока подачи заявок, он должен перенести окончательный срок подачи заявок на количество дней задержки.

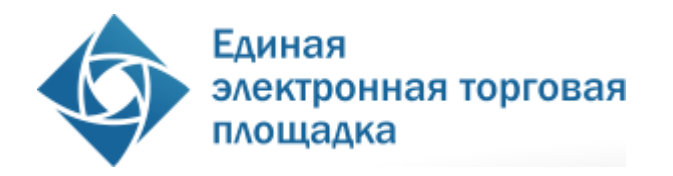

7.11.3. Если запрос на разъяснение документации о запросе предложений поступил Организатору закупки не позже 3 дней до окончания срока подачи заявок, Организатор закупки обязан разместить ответ на Официальном сайте в течение 1 рабочего дня, следующего за днем поступления указанного запроса. Если организатор запроса предложений не успевает разместить ответ на запрос за 2 рабочих дня до истечения срока подачи заявок, он должен перенести окончательный срок подачи заявок на количество дней задержки.

7.11.4. Если запрос на разъяснение документации о запросе цен поступил Организатору закупки не позже 2 рабочих дней до окончания срока подачи заявок, Организатор закупки обязан разместить ответ на Официальном сайте в течение 1 рабочего дня после поступления указанного запроса.

7.12. АС Оператора не позволяет удалить или изменить ранее размещенные документы. 7.13. Организатор закупки несѐт ответственность за достоверность информации, содержащейся в документах и сведениях, в том числе за применение электронных цифровых подписей, за действия, совершенные на основании указанных документов и сведений, за своевременное уведомление оператора о внесении изменений в документы и сведения, за замену или прекращение действия указанных документов (в том числе замену или прекращение действия электронной цифровой подписи).

### <span id="page-22-0"></span>**8. Подача заявки на участие в процедуре**

8.1. АС Оператора обеспечивает для организаций, аккредитованных в качестве Заявителей, функционал подачи, изменения и отзыва заявок на участие в процедурах в электронной форме, проводимых в АС Оператора.

8.2. Формирование и направление заявки на участие в процедуре производится Заявителем в соответствии с порядком, установленным извещением и документацией о закупке, Стандартом и настоящим Регламентом.

8.3. В случае подачи заявки на аукцион / редукцион, заявка на участие подается Заявителем единовременно в форме двух частей. Каждая часть заявки должна быть подписана ЭП, обе части заявки подаются, и подписываются ЭП одновременно.

8.4. Срок представления (приема) заявок на участие в процедуре определяется Организатором закупки в соответствии со Стандартом и устанавливается в извещении о проведении процедуры. Срок представления (приема) заявок может быть продлен Организатором закупки по необходимости, в данном случае АС Оператора

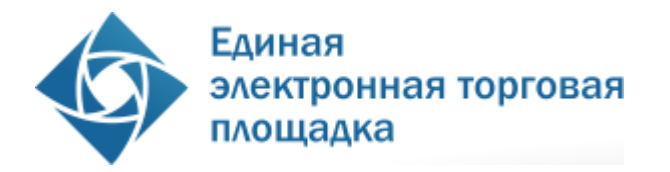

автоматически уведомляет всех аккредитованных Заявителей, подавших заявки на участие в такой процедуре.

8.5. Заявитель вправе подать заявку на участие в процедуре в любой момент, начиная с момента размещения в АС Оператора извещения о проведении процедуры, и до предусмотренных извещением и документацией о процедуре даты и времени окончания срока подачи заявок. Заявки направляются Заявителем в АС в форме электронных документов, подписанных с помощью ЭП. Заявитель вправе подать только одну заявку на участие в процедуре в отношении каждого лота.

8.6. Пользователю Заявителя в Личном кабинете на электронной площадке доступна возможность работы с карточкой заявки на участие в процедуре. Пользователю Заявителя без ЭП, а также пользователю, обладающему исключительно полномочиями «Администратор организации», доступна возможность формирования, сохранения и редактирования указанной карточки. Уполномоченному пользователю Заявителя с ЭП доступна возможность формирования, сохранения, редактирования и отправления указанной карточки (подача заявки).

8.7. При формировании (редактировании) карточки заявки на участие в процедуре у пользователя Заявителя имеется возможность выполнить следующие действия:

- заполнить карточку заявки на участие в процедуре;
- сохранить карточку заявки без подписания ЭП (при этом сохраненная карточка доступна для дальнейшего редактирования);
- подписать ЭП, и отправить карточку заявки.

8.7.1. АС Оператора информирует пользователя в случае не прикрепления документов в поля карточки заявки, для которых установлен признак к обязательному заполнению и не позволяет направить такую карточку заявки в форме электронного документа.

8.8. Заявка на участие в процедуре отклоняется Оператором электронной площадки в случае если:

8.8.1. заявка не подписана ЭП или подписана ЭП лица, не имеющего соответствующих полномочий;

8.8.2. на лицевом счете Заявителя отсутствуют средства в размере платы за участие в процедуре;

8.8.3. заявка направлена после окончания срока подачи заявок;

8.8.4. до окончания срока аккредитации Заявителя осталось менее одного месяца.

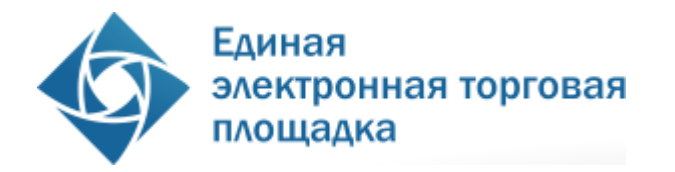

8.9. Отправленная заявка на участие в процедуре, после проведения проверки установленной в настоящем Регламенте, автоматически включается в реестр заявок процедуры с присвоением ей регистрационного номера. Регистрационные номера присваиваются, начиная с первого номера по порядку поступления заявок на участие в процедуре от разных Заявителей. После регистрации заявки на участие в процедуре, АС Оператора автоматически направляет уведомление о приеме такой заявки по электронной почте и в личный кабинет Заявителя. В уведомлении указывается следующая информация:

- номер извещения о процедуре;

- присвоенный регистрационный номер заявки.

8.10. В течение 1(одного) часа с момента поступления в АС Оператора заявки на участие в процедуре, АС Оператора осуществляет блокировку денежных средств на Лицевом счете Заявителя в размере суммы, указанной в п. 4.1.10 настоящего Регламента.

8.11. Заявитель вправе отозвать заявку на участие в процедуре не позднее даты и времени окончания срока подачи заявок. В течение одного рабочего дня со дня отзыва заявки АС Оператора автоматически прекращает блокирование денежных средств Заявителя в размере платы за участие в процедуре, указанной в п.4.1.10 настоящего Регламента и исключает такую заявку из реестра заявок процедуры, при этом регистрационные номера заявок других Заявителей не изменяются.

8.12. Подача Заявителем заявки на участие в процедуре является согласием Заявителя на списание денежных средств, находящихся на его Лицевом счете в качестве платы за участие в процедуре, в случае признания такого Заявителя победителем, в размере, указанном в п.4.1.10.

8.13. Подача Заявителем заявки на участие в процедуре является согласием Заявителя на списание денежных средств, находящихся на его Лицевом счете в качестве платы за участие в процедуре, в случае признания такой процедуры несостоявшейся и признании Заявителя соответствующим требованиям извещения и документации о процедуре, в размере, указанном в п.4.1.10.

8.14. АС Оператора обеспечивает конфиденциальность сведений о Заявителях, подавших заявки на участие в аукционе / редукционе, по отношению ко всем Сторонам до момента направления на рассмотрение вторых частей заявок на участие.

8.15. АС Оператора обеспечивает конфиденциальность сведений о Заявителях, подавших заявки на участие в конкурсе, запросе предложений, запросе цен по отношению ко всем Сторонам до момента открытия доступа к заявкам на участие.

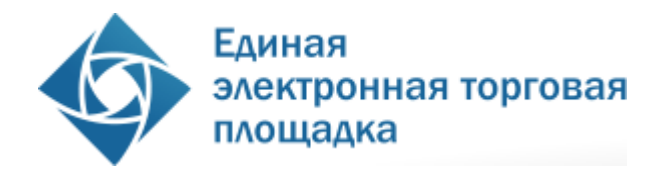

### <span id="page-25-0"></span>**9. Порядок проведения процедуры открытия доступа к заявкам участников**

9.1. АС Оператора обеспечивает для пользователей Организатора закупки функционал по открытию доступа к поданным заявкам на участие в процедуре.

9.2. В АС Оператора ведется учет принятых и отозванных заявок на участие в процедуре, в реестре поданных заявок процедуры. Незамедлительно после наступления даты и времени открытия доступа к поданным заявкам на участие в процедуре:

- заявки из реестра поданных заявок процедуры автоматически направляются Организатору закупки с указанием реквизитов сертификатов ЭП Заявителей, подавших такие заявки, в случае проведения запроса предложений, конкурса, запроса цен;
- первые части заявок из реестра поданных заявок процедуры автоматически направляются Организатору закупки без указания реквизитов сертификатов ЭП Заявителей, подавших такие заявки, в случае проведения аукциона / редукциона.

9.3. Оператор обеспечивает конфиденциальность данных о Заявителях, подавших заявки на участие в процедуре, и конфиденциальность сведений, содержащихся в заявке Заявителя, до даты и времени открытия доступа к поданным заявкам на участие в процедуре. А в случае проведения аукциона / редукциона до даты направления заказчику вторых частей заявок.

9.4. После направления поданных заявок Организатору закупки АС Оператора автоматически направляет уведомления Организатору закупки. В уведомлении указывается следующая информация:

- номер извещения о проведении процедуры;

- адрес электронной площадки в сети Интернет.

9.5. В АС Оператора на форме проведения процедуры открытия доступа к заявкам предусмотрен функционал, который позволяет Организатору закупки просмотреть каждую поданную заявку.

9.6. По итогам проведения открытия доступа к поданным заявкам на участие в процедуре, Организатором закупки формируется и публикуется протокол открытия доступа к поданным заявкам на участие в процедуре.

9.7. После проведения Организатором закупки открытия доступа к поданным заявкам на участие в процедуре и публикации протокола открытия доступа к поданным заявкам,

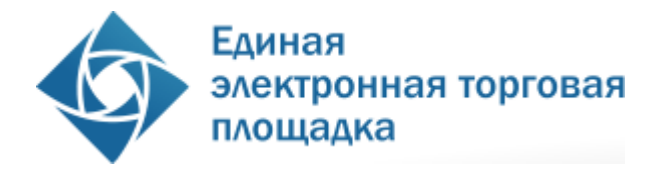

всем Заявителям, подавшим заявки на данную процедуру, направляются уведомления, содержащие информацию:

- номер извещения о проведении процедуры;
- адрес электронной площадки в сети Интернет;
- информация о дате и времени публикации протокола открытия доступа к заявкам на участие в процедуре.

### <span id="page-26-0"></span>**10. Подача запросов на разъяснение положений заявок участников и получение ответов на такие запросы**

10.1. В случаях, установленных Стандартом, Организатор закупки имеет возможность подать Заявителю запрос на разъяснение положений его заявки, поданной на участие в закупке.

10.2. При уточнении заявок на участие в процедуре Организатором не должны создаваться преимущественные условия участнику или нескольким участникам процедуры.

10.3. В случаях, установленных Стандартом и настоящим Регламентом АС Оператора открывает для Организатора закупки функционал, позволяющий подать запрос на разъяснение положений заявки.

10.4. На форме подачи запроса на разъяснение положений заявки, Организатор закупки имеет возможность ввести текст запроса, а также прикрепить документ.

10.5. Запрос на разъяснение положений заявки должен быть подписан ЭП Организатора закупки.

10.6. Участник, получивший указанный запрос, имеет возможность в своем личном кабинете ответить на такой запрос путем ввода текста ответа на запрос, а также прикрепив соответствующий документ.

10.7. Организатор закупки посредством АС Оператора получает ответы на свои запросына разъяснение положений заявок.

## **11. Подача запросов на разъяснение положений документации о процедуре. Подача запросов на разъяснение итогов процедуры.**

11.1. Любой Заявитель после размещения на Официальном сайте протокола по подведению итогов процедуры вправе направить Организатору запрос о разъяснении итогов процедуры, но только относительно его заявки.

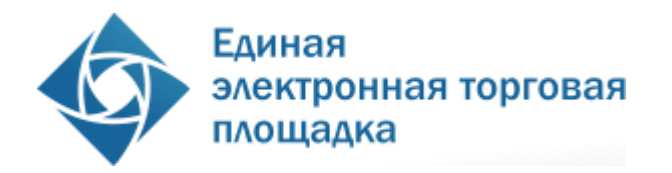

11.2. Любой Заявитель вправе направить запрос на разъяснение положений документации о процедуре с момента публикации извещения и до срока, определенного Стандартом и настоящим Регламентом.

11.3. В случаях, установленных Стандартом и настоящим Регламентом, АС Оператора открывает для Заявителя функционал, позволяющий подать запрос на разъяснение итогов процедуры или положений документации о процедуре.

11.4. На форме подачи запроса, Заявитель имеет возможность ввести текст запроса, а также прикрепить документ.

11.5. Указанные запросы должны быть подписаны ЭП Заявителя, имеющего соответствующие полномочия.

11.6. Организатор закупки, получивший указанный запрос, имеет возможность при помощи АС Оператора ответить на такой запрос путем ввода текста ответа на запрос, а также прикрепив документ.

11.7. Заявитель посредством АС Оператора получает ответы на свои запросы.

### <span id="page-27-0"></span>**12. Порядок рассмотрения заявок (отборочная стадия) на участие в процедурах**

12.1. После публикации протокола открытия доступа к заявкам (после окончания срока подачи заявок в случае проведения аукциона/редукциона), Оператор направляет на рассмотрение Организатору закупки сведения и документы, содержащиеся в поданных заявках (первых частях поданных заявок в случае проведения аукциона / редукциона, при этом Оператор не раскрывает Организатору закупки наименований Заявителей, в т.ч. указанных в сертификатах ключа ЭП, которыми подписаны заявки и (или) электронные документы, входящие в заявку).

12.2. После направления заявок (первых частей заявок) на рассмотрение АС Оператора автоматически направляет уведомления Организатору закупки. В уведомлении указывается следующая информация:

- номер извещения о проведении закупки;

- адрес электронной площадки в сети Интернет;

- дата окончания срока рассмотрения заявок.

12.3. Закупочная комиссия проводит рассмотрение заявок (первых частей заявок) в порядке и в сроки, указанные в извещении и документации о закупке.

12.4. По итогам рассмотрения заявок (первых частей заявок) закупочная комиссия на своем заседании в отношении каждого Заявителя принимает решение о допуске к дальнейшему участию в закупке, либо об отказе в допуске в соответствии с критериями отбора и в порядке, которые установлены в документации о закупке.

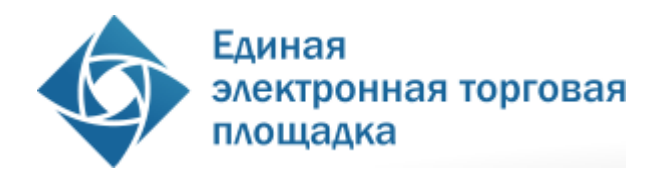

12.5. У пользователя Организатора закупки в форме рассмотрения заявок (первых частей заявок) предусмотрена возможность выполнить следующие действия:

- просмотреть каждую направленную на рассмотрение заявку (первую часть каждой направленной на рассмотрение заявки) на участие в закупке;
- подать запрос на разъяснение положений заявки участника при проведении процедур конкурс, запрос цен, запрос предложений;
- указать решение о допуске или отказе в допуске Заявителя по каждой полученной заявке, указать обоснование отказа в допуске, в том числе указать решение каждого члена закупочной комиссии по каждой из заявок;
- прикрепить протокол рассмотрения заявок на участие в закупке;
- сохранить карточку результатов рассмотрения заявок без подписания ЭП (при этом карточка будет доступна для дальнейшего редактирования);
- подписать ЭП, и направить карточку результатов рассмотрения заявок Оператору.

12.6. При заполнении карточки результатов рассмотрения заявок осуществляется следующий контроль вводимых данных:

- в случае если принято решение об отказе в допуске Заявителя должно быть указано основание (основания) принятия такого решения с указанием положений документации которым не соответствует данная заявка. Содержимое данного поля включается в уведомление, направляемое в личный кабинет Заявителя, о результате рассмотрения его заявки (первой части его заявки) на участие в закупке;
- при прикреплении файла осуществляется проверка на допустимые форматы, вирусы и допустимый размер файла. Принимаются файлы размером до 10 Мбайт (включительно) в следующих форматах: .doc, .docx, .pdf, .txt, .rtf, .zip, .rar, .7z, .jpg, .gif, .png.;
- в имени файла не разрешено использовать следующие символы: «»;  $\{ [@#\$ \% \} ]! \mathbb{N}_2 \sim "', ^&$ ?\*+=\/|;
- при подписании ЭП осуществляется проверка роли и полномочий владельца ЭП.

12.7. После направления результатов рассмотрения заявок на участие в закупке автоматически направляются уведомления в личный кабинет Организатору закупки. При

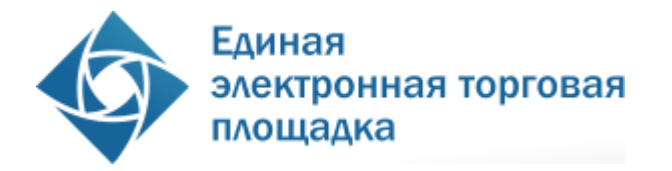

выполнении этой операции используются адреса электронной почты, указанные в регистрационных данных адресатов. В уведомлении указывается следующая информация:

- номер извещения о проведении закупки;
- адрес ЭП в сети Интернет.

12.8. После подписания карточки рассмотрения заявок (первых частей заявок) на участие в закупке, АС Оператора направляет каждому Заявителю уведомление о результатах рассмотрения его заявки (первой части его заявки). В уведомлении указывается следующая информация:

- номер извещения о проведении закупки;
- адрес электронной площадки в сети Интернет;
- решение о допуске или об отказе в допуске;
- обоснование, в случае отказа в допуске.

12.9. Если по результатам рассмотрения заявок на участие в закупке Заявитель не допущен к дальнейшему участию в закупке, заявка на участие такого Заявителя исключается из реестра заявок закупки.

12.10. В течение 1 (одного) рабочего дня со дня окончания рассмотрения заявок осуществляется прекращение блокирования операций по счету Заявителя, не допущенного к дальнейшему участию в закупке, в отношении денежных средств в размере платы за участие в процедуре, определенной в п.4.1.10 настоящего Регламента.

12.11. У Заявителя, допущенного к дальнейшему участию в закупке, в личном кабинете на электронной площадке доступна возможность участия в дальнейшем ходе закупки, в т.ч. к участию в проведении аукциона / редукциона, переторжки.

12.12. Любой Заявитель, подавший заявку на участие в закупке, после размещения протокола рассмотрения первых частей заявок вправе направить Организатору закупки запрос о разъяснении причин отказа ему в допуске к участию в закупке. Организатор закупки обязан предоставить такому Заявителю соответствующие разъяснения. Данный запрос Заявителя и ответ Организатора закупки направляются в форме электронного документа посредством программных и технических средств электронной площадки в порядке, описанном в п.11 настоящего Регламента.

#### <span id="page-29-0"></span>**13. Порядок проведения оценочной стадии рассмотрения заявок**

- 13.1. При проведении конкурса, запроса предложений предусмотрено проведение оценочной стадии рассмотрения заявок.
- 13.2. В рамках оценочной стадии комиссия оценивает и сопоставляет заявки допущенных участников процедуры. Цель оценочной стадии заключается в

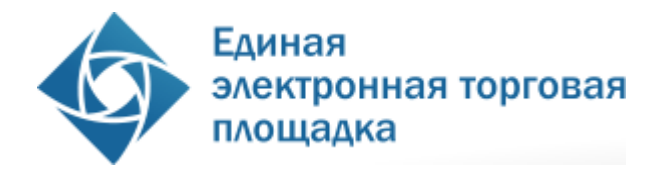

присвоении каждой заявке оценки в соответствии с предусмотренными документацией оценочными критериями и утвержденным порядком оценки.

13.3. Оценочная стадия должна быть завершена в течение 10 дней после подписания протокола по рассмотрению заявок на отборочной стадии или иного указанного в извещении и документации срока.

- 13.4. Оценка и сопоставление заявок осуществляются в соответствии с критериями оценки и в порядке, которые установлены закупочной документацией.
- 13.5. Комиссия ведет протокол по рассмотрению заявок на оценочной стадии, в котором должны содержаться сведения:

-наименование и реквизиты конкурса;

-сведения об объеме, начальной (максимальной) цене договора, сроке исполнения договора;

-из протокола открытия доступа к поданным заявкам на участие в процедуре — перечень участников, подавших заявки, и цены таких заявок;

-из протокола рассмотрения заявок на отборочной стадии — перечень допущенных участников и участников, которым отказали в допуске;

-о результатах оценки каждой заявки.

13.6. У пользователя Организатора закупки в форме рассмотрения заявок (на оценочной стадии) предусмотрена возможность выполнить следующие действия:

- просмотреть каждую направленную на рассмотрение заявку на участие в закупке;
- указать критерии оценки заявок Участников и их вес;
- указать оценку каждой поданной заявке на участие в процедуре;
- прикрепить протокол рассмотрения заявок на участие в закупке;
- сохранить карточку результатов рассмотрения заявок без подписания ЭП (при этом карточка будет доступна для дальнейшего редактирования);
- подписать ЭП, и направить карточку результатов рассмотрения заявок Оператору.

13.7. При заполнении карточки результатов рассмотрения заявок на оценочной стадии осуществляется следующий контроль вводимых данных:

> - при прикреплении файла осуществляется проверка на допустимые форматы, вирусы и допустимый размер файла. Принимаются файлы размером до 10 Мбайт (включительно) в следующих форматах: .doc, .docx, .pdf, .txt, .rtf, .zip, .rar, .7z, .jpg, .gif, .png.;

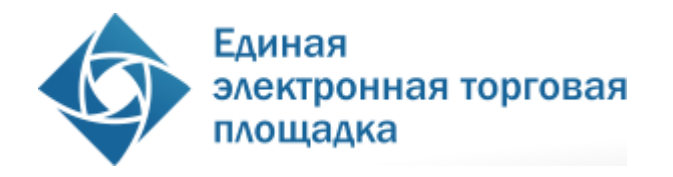

- в имени файла не разрешено использовать следующие символы: «»;  $\{ [@#\$% \} ]! \mathcal{N}_2 \sim "'\sim \&?^* \neq \lor \};$ 

13.8. при подписании ЭП осуществляется проверка роли и полномочий владельца ЭП.После направления результатов рассмотрения заявок на участие в закупке на оценочной стадии автоматически направляются уведомления в личный кабинет Организатору закупки. При выполнении этой операции используются адреса электронной почты, указанные в регистрационных данных адресатов. В уведомлении указывается следующая информация:

- номер извещения о проведении закупки;
- адрес ЭП в сети Интернет.

13.9. После подписания карточки рассмотрения заявок на участие в закупке на оценочной стадии, АС Оператора направляет каждому Заявителю уведомление о публикации протокола рассмотрения заявок на участие в закупке на оценочной стадии. В уведомлении указывается следующая информация:

- номер извещения о проведении закупки;
- адрес электронной площадки в сети Интернет.
- 13.10.Любой допущенный Участник после размещения протокола по рассмотрению заявок на оценочной стадии вправе направить Организатору запрос о разъяснении результатов оценки, но только его заявки. Организатор обязан предоставить такому участнику соответствующие разъяснения. Данный запрос Заявителя и ответ Организатора направляются в порядке, определенном в п.11 настоящего Регламента.

### <span id="page-31-0"></span>**14. Рассмотрение вторых частей заявок и подведение итогов аукциона / редукциона**

- 14.1. АС Оператора обеспечивает для Организатора закупки функционал по подведению итогов аукциона / редукциона.
- 14.2. Одновременно с размещением на ЭТП протокола хода аукциона / редукциона или размещения протокола по рассмотрению первых частей заявок в случае признания аукциона / редукциона несостоявшимся, с помощью программных и технических средств в АС Оператора открывается доступ Организатору закупки ко вторым частям заявок всех Заявителей, а также документам, которые получены Оператором в процессе аккредитации таких Заявителей.
- 14.3. Аукционная / Редукционная комиссия в течение 10 дней после окончания проведения аукциона / редукциона или в иные указанные в извещении и аукционной / редукционной документации сроки рассматривает вторые части

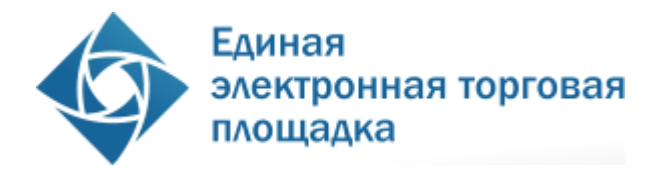

заявок, а так же сведения из реестра аккредитованных Заявителей, актуальные на время и день окончания подачи заявок.

- 14.4. При рассмотрении вторых частей заявок Организатор аукциона / редукциона по решению аукционной / редукционной комиссии вправе уточнять аукционные заявки в порядке, предусмотренном Стандартом, с учетом положений п.11 настоящего Регламента.
- 14.5. Срок рассмотрения вторых частей заявок может быть продлен по решению аукционной / редукционной комиссии.
- 14.6. По результатам рассмотрения вторых частей заявок аукционная / редукционная комиссия на своем заседании в отношении каждого Заявителя, вторая часть заявки которого рассматривается, принимает решение о соответствии такого Заявителя и его заявки в целом требованиям аукционной / редукционной документации, либо отклонению его заявки.
- 14.7. Аукционная / редукционная комиссия присваивает Заявителям, заявки которых были признаны соответствующими условиям аукциона / редукциона, места, начиная с первого; при этом первое место присваивается Заявителю, который предложил минимальную цену договора.
- 14.8. Данный функционал должен быть доступен, начиная со следующих сроков:
	- в случае если подана одна заявка на участие в аукционе / редукционе – на следующий день после окончания срока подачи заявок на участие в аукционе / редукционе;
	- в случае если в результате рассмотрения заявок на участие в аукционе / редукционе допущен один Заявитель – в течение одного часа с момента публикации на электронной площадке протокола рассмотрения заявок;
	- в случае если в аукционе / редукционе принял участие хотя бы один Заявитель – в течение одного часа после публикации на электронной площадке протокола проведения аукциона / редукциона.
- 14.9. Проведение заседания аукционной комиссии по подведению итогов аукциона осуществляется вне АС Оператора.
- 14.10.Протокол по рассмотрению вторых частей заявок и подведению итогов аукциона оформляется и подписывается не позднее 5 рабочих дней после заседания комиссии. В день подписания протокол размещается на Официальном сайте и на электронной площадке.
- 14.11.Пользователю Организатора аукциона / редукциона должна быть доступна возможность формирования, сохранения, редактирования и публикации карточки подведения итогов.
- 14.12.Доступ к данному функционалу должен быть закрыт после публикации на электронной площадке протокола подведения итогов.

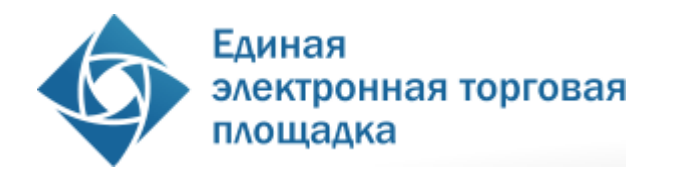

- 14.13.У пользователя Организатора закупки должна быть возможность выполнить следующие действия:
	- просмотреть аккредитационные сведения и документы Заявителей, актуальные на дату и время окончания срока подачи заявок;
	- просмотреть вторую часть каждой направленной на рассмотрение заявки на участие в аукционе / редукционе;
	- указать решение о соответствии или несоответствии заявки требованиям аукционной / редукционной документации по каждой полученной заявке, указать обоснование принятого решения о несоответствии, согласно письменному протоколу подведения итогов;
	- в случае принятия решения о несоответствии заявки, указать причину и основание для принятия решения в отношении каждой заявки;
	- прикрепить протокол по рассмотрению вторых частей заявок и подведению итогов аукциона / редукциона;
	- сохранить карточку без подписания ЭП;
	- подписать ЭП и опубликовать информацию.
- 14.14.При заполнении карточки рассмотрения вторых частей заявок и подведения итогов должен осуществляться следующий контроль вводимых данных:
	- при прикреплении файла должна осуществляться проверка на допустимые форматы, вирусы и допустимый размер файла;
	- в случае принятия решения о несоответствии заявки, должно быть введено основание для принятия решения в отношении данной заявки;
	- при подписании ЭП должна осуществляться проверка роли пользователя Организатора закупки.
- 14.15.В течение одного часа с момента размещения на электронной площадке протокола рассмотрения вторых частей заявок и подведения итогов аукциона / редукциона, Оператор направляет Заявителям, вторые части заявок на участие в аукционе / редукционе которых рассматривались, уведомления о принятом решении по электронной почте и в Личный кабинет. В уведомлении должна быть указана следующая информация:
	- номер извещения о проведении аукциона / редукциона;
	- адрес электронной площадки в сети Интернет;
	- дата и время проведения аукциона / редукциона;
	- решение о соответствии или не соответствии заявки;

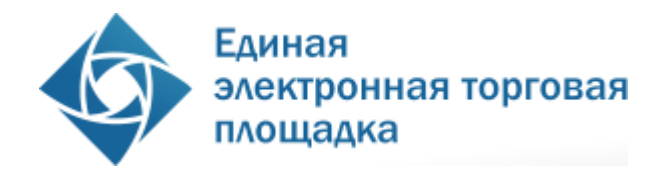

- причина и обоснование несоответствия в случае принятия решения о несоответствии заявки.
- 14.16.В течение 1 (одного) рабочего дня со дня размещения на электронной площадке протокола рассмотрения вторых частей заявок и подведения итогов аукциона / редукциона осуществляется прекращение блокирования операций по счету Заявителя, подавшего заявку на участие в аукционе / редукционе, признанную не соответствующей требованиям, предусмотренным аукционной / редукционной документацией, в отношении денежных средств в размере платы за участие в процедуре, определенной в п.4.1.10 настоящего Регламента.

#### <span id="page-34-0"></span>**15. Подведение итогов процедуры**

- 15.1. АС Оператора обеспечивает для Организатора закупки функционал по подведению итогов процедур конкурс, запрос предложений, запрос цен.
- 15.2. Пользователю Организатора закупки должна быть доступна возможность формирования, сохранения, редактирования и публикации карточки подведения итогов.
- 15.3. Доступ к данному функционалу закрывается после публикации на электронной площадке протокола подведения итогов.
- 15.4. У пользователя Организатора закупки должна быть возможность выполнить следующие действия:
	- просмотреть аккредитационные сведения и документы Заявителей, актуальные на дату и время окончания срока подачи заявок;
	- просмотреть каждую направленную на рассмотрение заявку на участие в аукционе / редукционе;
	- указать решение о соответствии или несоответствии заявки требованиям документации по каждой полученной заявке, указать обоснование принятого решения о несоответствии, согласно письменному протоколу подведения итогов;
	- в случае принятия решения о несоответствии заявки, указать причину и основание для принятия решения в отношении каждой заявки;
	- указать место, присвоенное каждой направленной на рассмотрение заявке на участие;
	- прикрепить протокол по рассмотрению вторых частей заявок и подведению итогов закупки;
	- сохранить карточку без подписания ЭП;
	- подписать ЭП и опубликовать информацию.

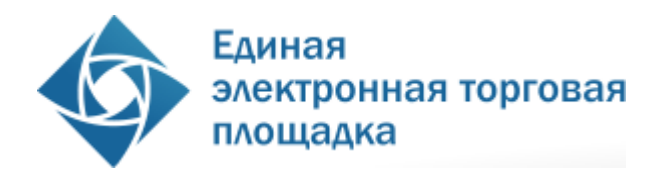

- 15.5. При заполнении карточки рассмотрения подведения итогов должен осуществляться следующий контроль вводимых данных:
	- при прикреплении файла должна осуществляться проверка на допустимые форматы, вирусы и допустимый размер файла;
	- в случае принятия решения о несоответствии заявки, должно быть введено основание для принятия решения в отношении данной заявки;
	- каждой заявке должно быть присвоено место;
	- при подписании ЭП должна осуществляться проверка роли пользователя Организатора закупки.
- 15.6. В течение одного часа с момента размещения на электронной площадке протокола подведения итогов закупки, Оператор направляет Заявителям, заявки на участие которых рассматривались, уведомления о принятом решении по электронной почте и в Личный кабинет. В уведомлении должна быть указана следующая информация:
	- номер извещения о проведении закупки;
	- адрес электронной площадки в сети Интернет;
	- место, присвоенное заявке при подведении итогов закупки;
	- решение о соответствии или не соответствии заявки;
	- причина и обоснование несоответствия в случае принятия решения о несоответствии заявки.
- 15.7. В течение 1 (одного) рабочего дня со дня размещения на электронной площадке протокола подведения итогов закупки осуществляется прекращение блокирования операций по счету Заявителя, подавшего заявку на участие в закупке, признанную не соответствующей требованиям, предусмотренным документацией о закупке, в отношении денежных средств в размере платы за участие в процедуре, определенной в п.4.1.10 настоящего Регламента.

## <span id="page-35-0"></span>**16. Аукцион / Редукцион**

16.1. Аукцион / Редукцион является конкурентным способом закупки, при котором Организатор закупки заранее информирует поставщиков о потребности в продукции, приглашает подавать заявки, назначенная Организатором закупки закупочная комиссия рассматривает их и отклоняет не соответствующие требованиям аукционной / редукционной документации, проводит процедуру аукциона / редукциона и определяет Победителя как Участника закупки, который предложил наиболее низкую цену договора. 16.2. В зависимости от возможного круга Участников закупки аукцион / редукцион может быть открытым или закрытым.

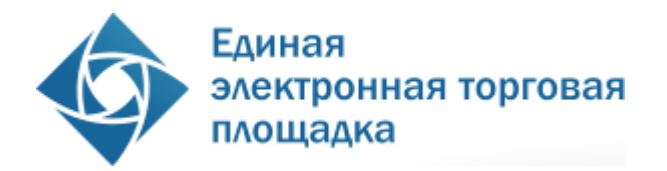

16.3. Извещение о проведении аукциона / редукциона размещается Организатором закупки на Официальном сайте и в тот же день на электронной площадке не менее чем за 20 дней до окончания срока подачи заявок на участие в аукционе / редукционе.

16.4. Извещение должно содержать как минимум сведения:

- указание способа закупки (аукцион / редукцион) и формы его проведения;
- наименование и адрес ЭП в информационнотелекоммуникационной сети Интернет, на которой проводится аукцион / редукцион;
- наименование, место нахождения, почтовый адрес, адрес электронной почты, номер контактного телефона Заказчика;
- наименование и адрес Организатора аукциона, фамилия, имя и отчество ответственного лица, его контактные телефоны, номер факса и другая необходимая контактная информация;
- предмет договора с указанием объема поставляемой продукции (в полном объеме или сокращенно с указанием, что все необходимые сведения приведены в документации о закупке), а также место поставки продукции;
- указание, что подать заявку на участие в аукционе / редукционе могут только участники, заблаговременно прошедшие аккредитацию на электронной площадке;
- указание, что Победителем аукциона / редукциона признается Участник закупки, предложивший наименьшую цену договора, при условии его соответствия и соответствия его заявки требованиям аукционной / редукционной документации;
- начальная (максимальная) цена договора;
- информация о форме, размере и сроке предоставления обеспечения заявки, если требуется;
- дата и время начала и окончания подачи заявок на участие в аукционе / редукционе;
- даты рассмотрения первых и вторых частей заявок;
- дата и время начала проведения аукциона / редукциона. При этом дата проведения аукциона / редукциона устанавливается в рабочий день, следующий по истечению 2 дней после

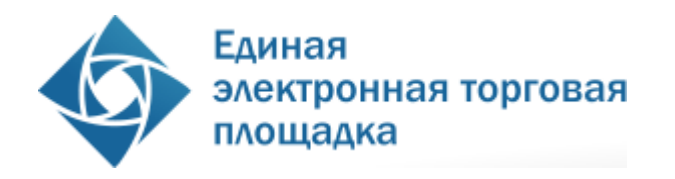

окончания отборочной стадии рассмотрения первых частей заявок, а время начала проведения аукциона / редукциона устанавливается в рабочее время по местному времени Организатора аукциона / редукциона;

- информация о форме, размере и сроке предоставления обеспечения исполнения договора, если требуется.

16.5. Подача заявки на аукцион / редукцион производится аккредитованными в АС Оператора Заявителями в соответствии с правилами, установленными Стандартом и настоящим Регламентом.

16.6. АС Оператора обеспечивает сохранность и конфиденциальность сведений и документов, содержащихся в поданных заявках на участие в аукционе / редукционе, а также сведений о количестве и перечне подавших заявки Заявителях.

16.7. Если после окончания срока подачи заявок на участие в аукционе / редукционе не поступило ни одной заявки, аукцион / редукцион признается несостоявшимся.

16.8. Если после окончания срока подачи заявок на участие в аукционе / редукционе поступила только одна заявка, аукцион / редукцион признается несостоявшимся. При этом Оператор незамедлительно после окончания срока подачи заявок открывает Организатору закупки доступ к сведениям и документам, содержащимся в первой и второй частях такой заявки, а аукционная / редукционная комиссия проводит отборочную стадию рассмотрения первых и вторых частей заявки одновременно с оформлением соответствующего протокола (протоколов).

16.9. Незамедлительно после окончания срока подачи заявок Оператор открывает Организатору закупки доступ к сведениям и документам, содержащимся в первых частях поданных заявок; при этом Оператор не раскрывает Организатору закупки наименований Заявителей, в т.ч. указанных в сертификатах ключа ЭП, которыми подписаны заявки и (или) электронные документы, входящие в заявку.

16.10. Рассмотрение заявок производится в порядке, определенном в п.12 настоящего Регламента.

16.11.Аукционная / редукционная комиссия ведет протокол по рассмотрению первых частей заявок. Протокол по рассмотрению первых частей заявок оформляется и подписывается не позднее 5 рабочих дней после заседания комиссии. В день подписания протокол размещается на Официальном сайте и на электронной площадке.

У Заявителя, допущенного к участию в аукционе / редукционе, в личном кабинете на электронной площадке доступна возможность участия в аукционе / редукционе в дату и время проведения аукциона / редукциона.

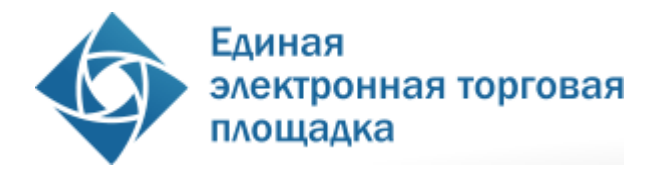

16.12. Аукцион / Редукцион проводится на электронной площадке в день и время, указанные в извещении о проведении аукциона / редукциона и аукционной / редукционной документации, с использованием программных и технических средств электронной площадки.

16.13. Порядок проведения аукциона / редукциона описан в главе 20 настоящего Регламента.

16.14. Незамедлительно после завершения аукциона, АС Оператора открывает доступ Организатору закупки ко вторым частям заявок всех Заявителей, а также документам, которые получены Оператором в процессе аккредитации таких Заявителей.

16.15. Аукционная комиссия в течение 10 дней после окончания проведения аукциона или в иные указанные в извещении и аукционной документации сроки рассматривает вторые части заявок.

16.16. Аукционная комиссия присваивает Заявителям, заявки которых были признаны соответствующими условиям аукциона, места, начиная с первого; при этом первое место присваивается Заявителю, который предложил минимальную цену договора.

16.17. Протокол по рассмотрению вторых частей заявок и подведению итогов аукциона оформляется и подписывается не позднее 5 рабочих дней после заседания комиссии. В день подписания протокол размещается на Официальном сайте и в АС Оператора.

## <span id="page-38-0"></span>**17. Конкурс.**

17.1. Конкурс является конкурентным способом закупки, при котором Организатор закупки заранее информирует поставщиков о потребности в продукции, приглашает подавать заявки, назначенная Организатором закупки конкурсная комиссия рассматривает их на отборочной стадии и отклоняет не соответствующие конкурсной документации, оценивает соответствующие заявки и определяет Победителя как лицо, предложившее лучшие условия исполнения договора по совокупности критериев, объявленных в конкурсной документации.

17.2. Процедура конкурса проводится путем подачи предложений по исполнению договора и стоимости исполнения договора Заявителями.

17.3. В зависимости от возможного круга участников конкурс может быть открытым или закрытым.

17.4. Подача заявки на конкурс производится аккредитованными в АС Оператора Заявителями в соответствии с правилами, установленными Стандартом и настоящим Регламентом.

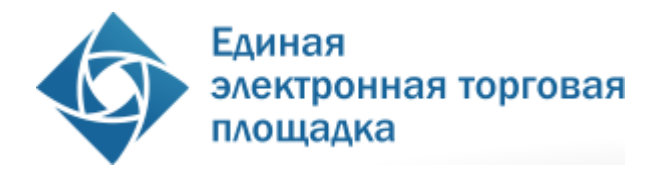

17.5. Правила проведения конкурса устанавливаются Организатором закупки извещении и конкурсной документации.

17.6. На основании решения конкурсной комиссии, может быть проведена процедура переторжки.

17.7. Организация и проведение конкурса состоит из следующих этапов:

17.7.1. Публикация на Официальном сайте и на электронной площадке Организатором закупки извещения о проведении конкурса. Извещение должно содержать:

- указание способа закупки (конкурс) и формы его проведения;
- наименование, место нахождения, почтовый адрес, адрес электронной почты, номер контактного телефона Заказчика;
- наименование и адрес Организатора закупки, фамилия, имя и отчество ответственного лица, его контактные телефоны, номер факса и другая необходимая контактная информация;
- предмет договора с указанием объема поставляемой продукции (в полном объеме или сокращенно с указанием, что все необходимые сведения приведены в документации о закупке), а также место поставки продукции;
- начальная (максимальная) цена договора или информация о том, что начальная (максимальная) цена не объявляется, с указанием реквизитов разрешения на непубликацию такой цены;
- информация о форме, размере и сроке предоставления обеспечения заявки, если требуется;
- указание на возможность проведения переторжки;
- дата начала и дата и время окончания подачи заявок на участие в конкурсе и порядке их подачи Участниками закупки;
- сведения о дате и времени проведения процедуры вскрытия конвертов с конкурсными заявками;
- сведения о дате проведения отборочной стадии и подведения итогов конкурса;
- информация о форме, размере и сроке предоставления обеспечения исполнения договора, если требуется;

17.7.2. Разъяснение документации о конкурсе (при подаче соответствующих запросов от заявителей); изменение конкурсной документации (при необходимости); отказ от проведения конкурса (при необходимости) и размещение информации об этом в соответствии с требованиями Стандарта и настоящего Регламента.

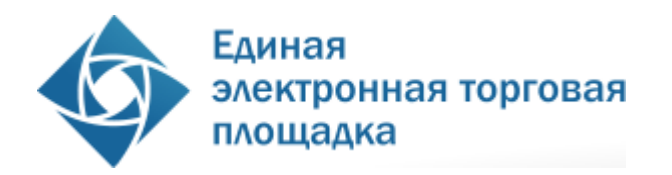

17.7.3. Подача заявок на участие в конкурсе аккредитованными Заявителями. Заявка подается в форме электронного документа в соответствии с правилами и требованиями Организатора закупки, указанными в извещении и документации о конкурсе. Подача заявок заявителями осуществляется в порядке, определенном положениями настоящего Регламента.

17.7.4. Проведение Организатором закупки процедуры открытия доступа к заявкам на участие в конкурсе и публикация протокола открытия доступа к заявкам на участие в конкурсе. Процедура открытия доступа к заявкам и публикация соответствующего протокола осуществляется в соответствии с п.9 настоящего Регламента. Протокол открытия доступа оформляется и подписывается не позже следующего рабочего дня после проведения процедуры открытия доступа к заявкам.

17.7.5. Рассмотрение заявок поданных на участие в конкурсе, осуществляется в следующем порядке:

- проведение отборочной стадии (п.12 настоящего Регламента);

- проведение оценочной стадии (п.13 настоящего Регламента).

17.7.5.1. По решению конкурсной комиссии отборочная и оценочная стадии могут быть объединены с оформлением единого протокола, при этом сроки оформления протоколов по результатам отборочной стадии и оценочной стадии не суммируются.

17.7.5.2. В ходе рассмотрения заявок (отборочная стадия) на участие в конкурсе Организатор закупки имеет право уточнять заявки на участие в конкурсе в соответствии с порядком определенным в п.10 настоящего Регламента.

17.7.5.3. Решение конкурсной комиссии об уточнении заявок на участие в конкурсе отражается в протоколе заседания конкурсной комиссии, который размещается в АС Оператора и на Официальном сайте в течение 1 дня после подписания указанного протокола.

17.7.5.4. Сроки проведения отборочной и (или) оценочной стадии, а также срок выбора победителя процедуры по решению закупочной комиссии могут быть продлены. Решение конкурсной комиссии о продлении срока оформляется протоколом заседания комиссии, который подписывается в день проведения заседания комиссии и размещается в АС Оператора и на официальном сайте не позднее 1 рабочего дня, следующего после дня подписания указанного протокола.

17.7.6. Проведение процедуры переторжки и размещение соответствующего протокола проведения переторжки, если конкурсной комиссией принято соответствующее решение о ее проведении. Порядок проведения переторжки описан в

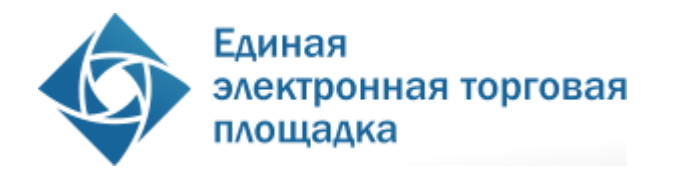

п.21 настоящего Регламента. Переторжка может быть проведена только после завершения отборочной стадии рассмотрения заявок.

17.7.6.1. После проведения переторжки Победитель определяется в порядке, установленном для данного конкурса в соответствии с критериями оценки, указанными в конкурсной документации.

17.7.7. Выбор победителя конкурса.

17.7.7.1. Выбор победителя конкурса осуществляется конкурсной комиссией на заседании после проведения переторжки (если проводилась) с учетом ее результатов. Конкурсная комиссия присваивает место каждой заявке на участие в конкурсе, начиная с первого, относительно других по мере уменьшения степени предпочтительности содержащихся в них условий заявки, а если предпочтительность измеряется в баллах исходя из подсчитанных баллов.

17.7.7.2. Заседания комиссии по рассмотрению заявок на оценочной стадии и по выбору победителя могут совмещаться и оформляться одним протоколом, при этом сроки оформления протоколов не суммируются.

17.7.7.3. Конкурсная комиссия на том же заседании признает Победителем конкурса Заявителя, который предложил лучшие условия исполнения договора и заявке на участие в конкурсе которого присвоено первое место.

17.7.7.4. Конкурсная комиссия ведет протокол по подведению итогов конкурса, данный протокол оформляется и подписывается в течение 3 рабочих дней после заседания комиссии.

17.7.7.5. Протокол по подведению итогов конкурса размещается в АС Оператора и на Официальном сайте не позднее одного рабочего дня, следующего после дня подписания указанного протокола.

## <span id="page-41-0"></span>**18. Запрос предложений**

18.1. Запрос предложений является конкурентным способом закупки, при котором его Организатор закупки заранее информирует Заявителей о потребности в продукции, приглашает подавать заявки, назначенная Организатором закупки закупочная комиссия рассматривает их и отклоняет не соответствующие требованиям документации о закупке, может провести переговоры с допущенными Заявителями в отношении их заявок, оценивает соответствующие заявки и определяет победителя по совокупности критериев, объявленных в документации о закупке.

18.2. Процедура запроса предложений проводится путем подачи предложений по исполнению договора и стоимости исполнения договора Заявителями.

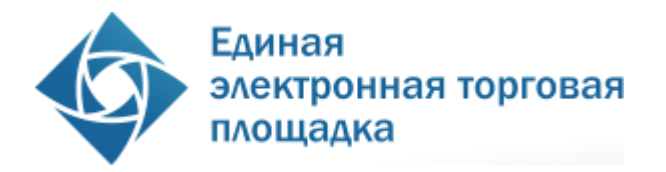

18.3. В зависимости от возможного круга участников запрос предложений может быть открытым или закрытым.

18.4. Подача заявки на запрос предложений производится аккредитованными в АС Оператора Заявителями в соответствии с правилами, установленными Стандартом и настоящим Регламентом.

18.5. Правила проведения запроса предложений устанавливаются Организатором закупки в извещении и документации о запросе предложений.

18.6. На основании решения закупочной комиссии, может быть проведена процедура переторжки.

18.7. Организация и проведение запроса предложений состоит из следующих этапов:

18.7.1. Публикация на Официальном сайте и на электронной площадке Организатором закупки извещения о проведении запроса предложений. Извещение должно содержать:

- указание способа закупки (запрос предложений) и формы его проведения;
- наименование, место нахождения, почтовый адрес, адрес электронной почты, номер контактного телефона заказчика;
- наименование и адрес организатора запроса предложений, фамилия, имя и отчество ответственного лица, его контактные телефоны, номер факса и другая необходимая контактная информация;
- предмет договора с указанием объема поставляемой продукции (в полном объеме или сокращенно с указанием, что все необходимые сведения приведены в документации о закупке), а также место поставки продукции;
- начальная (максимальная) цена договора или информация о том, что начальная (максимальная) цена не объявляется, с указанием реквизитов разрешения на непубликацию такой цены;
- информация о форме, размере и сроке предоставления обеспечения заявки, если требуется;
- указание на возможность проведения переторжки;
- дата начала и дата и время окончания подачи заявок на участие в запросе предложений, порядок их подачи участниками;
- сведения о дате и времени проведения процедуры вскрытия конвертов с заявками на участие в запросе предложений;

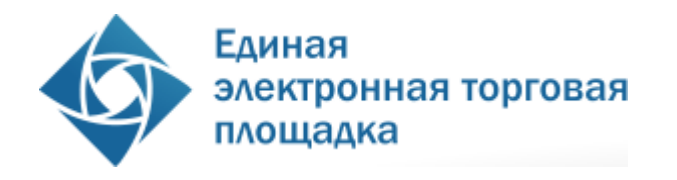

- сведения о дате проведения отборочной стадии и подведения итогов запроса предложений;
- информация о форме, размере и сроке предоставления обеспечения исполнения договора, если требуется;

18.7.2. Разъяснение документации о запросе предложений (при подаче соответствующих запросов от Заявителей); изменение документации о запросе предложений (при необходимости); отказ от проведения запроса предложений (при необходимости) и размещение информации об этом в соответствии с требованиями Стандарта и настоящего Регламента.

18.7.3. Подача заявок на участие в запросе предложений аккредитованными Заявителями. Заявка подается в форме электронного документа в соответствии с правилами и требованиями Организатора закупки, указанными в извещении и документации о запросе предложений. Подача заявок Заявителями осуществляется в порядке, определенном в п.8 настоящего Регламента.

18.7.4. Проведение Организатором закупки процедуры открытия доступа к заявкам на участие в запросе предложений и публикация протокола открытия доступа к заявкам на участие в запросе предложений. Процедура открытия доступа к заявкам и публикация соответствующего протокола осуществляется в соответствии с п.9 настоящего Регламента. Протокол открытия доступа к заявкам оформляется и подписывается не позднее следующего рабочего дня после проведения процедуры открытия доступа к заявкам.

18.7.5. Рассмотрение заявок поданных на участие в запросе предложений, осуществляется в следующем порядке:

- проведение отборочной стадии (п.12 настоящего Регламента);

- проведение оценочной стадии (п.13 настоящего Регламента).

18.7.5.1. По решению закупочной комиссии отборочная и оценочная стадии могут быть объединены с оформлением единого протокола, при этом сроки оформления протоколов по результатам отборочной стадии и оценочной стадии не суммируются.

18.7.5.2. В ходе рассмотрения заявок (отборочная стадия) на участие в запросе предложений Организатор закупки имеет право уточнять заявки на участие в запросе предложений в соответствии с порядком определенным в п.10 настоящего Регламента.

18.7.5.3. Решение закупочной комиссии об уточнении заявок на участие в запросе предложений отражается в протоколе заседания закупочной комиссии, который размещается в АС Оператора и на Официальном сайте в течение 1 дня после подписания указанного протокола.

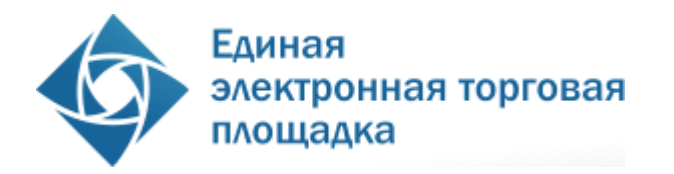

18.7.5.4. Сроки проведения отборочной и (или) оценочной стадии, а также срок выбора победителя запроса предложений по решению закупочной комиссии могут быть продлены. Решение закупочной комиссии о продлении срока оформляется протоколом заседания комиссии, который подписывается в день проведения заседания комиссии и размещается в АС Оператора и на Официальном сайте не позднее 1 рабочего дня, следующего после дня подписания указанного протокола.

18.7.6. Проведение процедуры переторжки и размещение соответствующего протокола проведения переторжки, если закупочной комиссией принято соответствующее решение о ее проведении. Порядок проведения переторжки описан в п.21 настоящего Регламента. Переторжка может быть проведена только после завершения отборочной стадии рассмотрения заявок.

18.7.6.1. После проведения переторжки Победитель определяется в порядке, установленном для данного запроса предложений в соответствии с критериями оценки, указанными в документации о запросе предложений.

18.7.7. Выбор Победителя запроса предложений.

18.7.7.1. Выбор Победителя осуществляется закупочной комиссией на заседании после проведения переторжки (если проводилась) с учетом ее результатов. Закупочная комиссия присваивает место каждой заявке на участие в запросе предложений, начиная с первого, относительно других по мере уменьшения степени предпочтительности содержащихся в них условий заявки, а если предпочтительность измеряется в баллах исходя из подсчитанных баллов.

18.7.7.2. Заседания комиссии по рассмотрению заявок на оценочной стадии и по выбору Победителя могут совмещаться и оформляться одним протоколом, при этом сроки оформления протоколов не суммируются.

18.7.7.3. Закупочная комиссия на том же заседании признает Победителем запроса предложений Заявителя, который предложил лучшие условия исполнения договора и заявке на участие в запросе предложений которого присвоено первое место.

18.7.7.4. Закупочная комиссия ведет протокол по подведению итогов запроса предложений, данный протокол оформляется и подписывается в течение 3 рабочих дней после заседания комиссии.

18.7.7.5. Протокол по подведению итогов запроса предложений размещается в АС Оператора и на Официальном сайте не позднее одного рабочего дня, следующего после дня подписания указанного протокола.

45

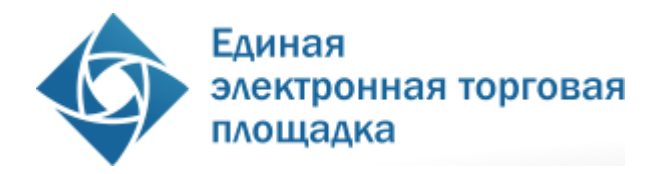

### <span id="page-45-0"></span>**19. Запрос цен.**

19.1. Запрос цен является конкурентным способом закупки, при котором Организатор закупки заранее информирует поставщиков о потребности в продукции, приглашает подавать предложения, назначенная Организатором закупки закупочная комиссия рассматривает их на отборочной стадии, отклоняет несоответствующие требованиям извещения и документации о закупке и определяет Победителя как Участника закупки, который предложил наиболее низкую цену договора.

19.2. Процедура запроса цен проводится путем подачи предложений по исполнению договора и стоимости исполнения договора заявителями.

19.3. В зависимости от возможного круга участников запрос цен может быть открытым или закрытым.

19.4. На основании решения закупочной комиссии, может быть проведена процедура переторжки.

19.5. Организация и проведение запроса цен состоит из следующих этапов:

19.5.1. Публикация на Официальном сайте и на электронной площадке Организатором закупки извещения о проведении запроса цен. Извещение должно содержать:

- указание способа закупки (запрос цен) и формы его проведения;
- наименование, место нахождения, почтовый адрес, адрес электронной почты, номер контактного телефона заказчика;
- наименование и адрес организатора запроса цен, фамилия, имя и отчество ответственного лица, его контактные телефоны, номер факса и другая необходимая контактная информация;
- предмет договора с указанием объема поставляемой продукции (в полном объеме или сокращенно с указанием, что все необходимые сведения приведены в документации о закупке), а также место поставки продукции;
- начальная (максимальная) цена договора;
- указание на возможность проведения переторжки;
- дата начала и дата и время окончания подачи заявок на участие в запросе цен, порядок их подачи участниками;
- сведения о дате проведения отборочной стадии и подведения итогов запроса цен;
- информация о форме, размере и сроке предоставления обеспечения исполнения договора, если требуется;

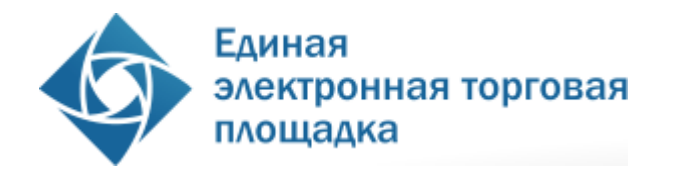

- к извещению о проведении запроса цен должен прикладываться проект договора, если документация по запросу цен не составляется в виде отдельного документа.

19.5.2. Разъяснение документации о запросе цен (при подаче соответствующих запросов от Заявителей); изменение документации о запросе цен (при необходимости); отказ от проведения запроса цен (при необходимости) и размещение информации об этом в соответствии с требованиями Стандарта и настоящего Регламента.

19.5.3. Подача заявок на участие в запросе цен аккредитованными Заявителями. Заявка подается в форме электронного документа в соответствии с правилами и требованиями Организатора закупки, указанными в извещении и документации о запросе цен. Подача заявок Заявителями осуществляется в соответствии с п.8 настоящего Регламента.

19.5.3.1. Если до окончания срока подачи заявок поступило менее двух конвертов, Организатор закупки вправе продлить срок подачи заявок. Продолжительность нового срока подачи заявок должна быть не менее 4 рабочих дней со дня, следующего за извещением о продлении срока. Ожидание решения Организатора закупки составляет 2 часа после окончания срока подачи заявок на участие в запросе цен.

19.5.4. Рассмотрение заявок на участие в запросе цен проводится в порядке, определенном в п.12 настоящего Регламента.

19.5.5. После принятия решения о допуске участников закупочная комиссия принимает решение о проведении или непроведении переторжки, о чем указывается в протоколе заседания закупочной комиссии по рассмотрению заявок на отборочной стадии. Если принято решение о непроведении переторжки, закупочная комиссия в том же протоколе определяет итоги запроса цен.

19.5.6. Если принято решение о проведении переторжки, проводится переторжка в порядке, определенном в п.21 настоящего Регламента.

19.5.7. Закупочная комиссия ранжирует заявки по цене (с учетом результатов переторжки, если проводилась) начиная с наименьшей. При равенстве цен заявок различных участников лучшее (более высокое) место в ранжировке получает участник, который раньше подал заявку на участие в запросе цен. Победителем запроса цен считается участник, предложивший минимальную цену и которому присвоено первое место.

47

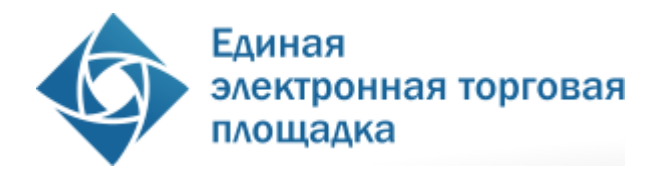

## <span id="page-47-0"></span>**20. Порядок проведения торгов**

20.1. В аукционе /редукционе могут участвовать только Заявители, допущенные к нему по результатам рассмотрения первых частей заявок.

20.2. В процессе аукциона/редукциона Заявители подают предложения о цене договора, предусматривающие снижение текущего минимального предложения о цене договора на произвольную величину в пределах «шага аукциона».

20.3. АС Оператора обеспечивает проведение аукциона/редукциона в назначенные дату и время проведения, указанную в извещении при условии, что по итогам рассмотрения заявок на участие в процедуре были допущены не менее двух Заявителей. Начало и окончание проведения аукциона/редукциона, а также время поступления ценовых предложений определяется по времени сервера, на котором размещена АС Оператора.

20.4. «Шаг аукциона» составляет от 0,5% до 5% начальной (максимальной) цены договора (цены лота).

20.5. С момента начала проведения аукциона/редукциона Заявители вправе подать свои предложения о цене договора. В ходе аукциона/редукциона в закрытой части АС Оператора в отношении каждого Заявителя отображается порядковый номер заявки, присвоенный по факту подачи заявки.

20.6. Время, оставшееся до истечения срока подачи ценовых предложений, продлевается автоматически после поступления очередного предложения о цене договора.

20.7. При подаче предложения о цене договора у пользователя Заявителя предусмотрена возможность выполнить следующие действия:

- просмотреть актуальную информацию о ходе аукциона/редукциона;
- ввести новое предложение о цене договора с соблюдением условий, указанных в извещении о проведении процедуры;
- подписать ЭП и отправить предложение о цене договора.

20.8. С помощью программных и технических средств АС Оператора обеспечиваются следующие ограничения на подачу предложений о цене договора:

- Заявитель может снизить текущее минимальное предложение о цене договора как минимум на  $0.5\%$  и как максимум на  $5\%$ ;
- Заявитель не может подать предложение о цене договора выше чем ранее поданное им же;
- Заявитель не может дважды подать одно и то же предложение по цене договора;
- Заявитель не может подать предложение о цене договора, равное нулю.

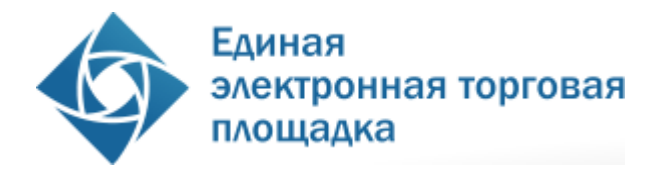

20.9. При вводе ценового предложения АС Оператора запрашивает подтверждение вводимой информации и в случае несоответствия информации требованиям настоящего Регламента и условий, указанных в извещении о проведении процедуры, выдает предупреждение и отклоняет такое ценовое предложение.

20.10.При подтверждении вводимой информации АС Оператора информирует пользователя о сделанном предложении, с указанием того что предложение является лучшим предложением цены договора на данный момент, либо лучшим предложением данного Заявителя.

20.11. АС Оператора контролирует ввод Заявителем ценовых предложений в ходе аукциона и отклоняет предложения, не отвечающие условию: лицо, отправляющее заявку на участие, должно являться Уполномоченным специалистом Заявителя или Администратором Заявителя.

20.12.Каждое ценовое предложение, подаваемое в ходе процедуры, подписывается ЭП.

20.13. После подачи ценового предложения у Заявителя есть возможность подачи нового ценового предложения с соблюдением требований настоящего Регламента.

20.14. В случае принятия предложения о цене договора такое предложение включается в реестр предложений о цене договора данного аукциона.

20.15. В случае если с момента приема последнего предложения или с момента начала аукциона в течение 30 минут, не было подано ни одного нового минимального предложения о цене договора предложения, аукцион автоматически завершается.

20.16. В течение 30 минут с момента завершения аукциона любой Заявитель вправе подать предложение о цене договора, которое не ниже чем последнее предложение о минимальной цене договора на аукционе, независимо от «шага аукциона» и с учетом требований определенных в п.20.8 настоящего Регламента.

20.17. По истечении 30 минут после завершения аукциона на электронной площадке и Официальном сайте размещается протокол хода аукциона, в котором указываются наименование электронной площадки и ее адрес в информационнотелекоммуникационной сети «Интернет», дата и время начала и окончания аукциона, все поступившие предложения о цене договора и время их поступления с указанием номеров Заявителей, их подавших.

20.18. Оператор прекращает блокирование денежных средств Заявителей в размере платы за участие, в случае если они не приняли участие в аукционе по факту публикации протокола проведения аукциона.

49

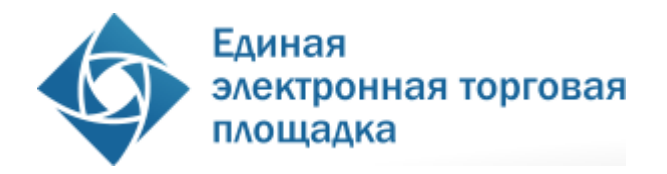

## <span id="page-49-0"></span>**21. Порядок проведения переторжки**

21.1. Переторжка проводится для того, чтобы предоставить Участникам закупки возможность добровольно повысить предпочтительность их заявок путем снижения первоначальной (указанной в заявке) цены.

21.2. Возможность проведения переторжки предусмотрена при проведении конкурса, запроса предложений, запроса цен.

21.3. Решение о проведении процедуры переторжки, а также порядке ее проведения принимает Организатор закупки.

21.4. На переторжку приглашаются все Заявители, допущенные до участия в закупке.

21.5. В переторжке может участвовать любое количество Заявителей из числа допущенных. Участник закупки вправе не участвовать в ней, тогда его заявка либо предложение остается действующей с ранее объявленной ценой.

21.6. В зависимости от решения конкурсной комиссии, переторжка может быть проведена в режиме реального времени или в заочной форме.

21.7. После объявления переторжки Организатором закупки, АС Оператора высылает всем допущенным Заявителям приглашения к переторжке с указанием в таком приглашении формы, порядка проведения переторжки, сроков и порядка подачи предложений с новыми условиями.

21.8. Под переторжкой в режиме реального времени понимается процедура понижения цены, предложенной в заявке, в режиме реального времени.

21.8.1. При проведении переторжки в режиме реального времени на ЭТП изменению подлежит только цена предложения.

21.8.2. В период с момента начала переторжки Заявитель, желающий повысить предпочтительность своей заявки, должен заявить на ЭТП в режиме реального времени новую цену договора. Снижение цены договора может производиться Заявителем поэтапно до момента окончания переторжки неограниченное количество раз. Представители Заявителей подают новую цену договора независимо от цен, предлагаемых другими Заявителями, при этом Заявитель не имеет обязанности предложить цену обязательно ниже других Заявителей.

21.8.3. Длительность переторжки определяется Организатором закупки при ее объявлении, но в любом случае составляет не менее одного часа.

21.8.4. В случае если в последние 10 минут проведения переторжки будет подано ценовое предложение, переторжка будет продлена еще на 10 минут.

50

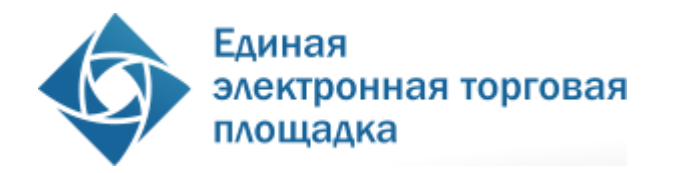

21.8.5. Если в течение 10 минут с момента продления процедуры переторжки ни одного предложения о более низкой цене договора не поступило, процедура переторжки автоматически завершается.

21.8.6. Результаты проведения переторжки оформляются протоколом, в котором содержатся следующие сведения:

- адрес электронной площадки в информационнотелекоммуникационной сети Интернет;
- дата, время начала и окончания процедуры переторжки;
- первоначальные и окончательные предложения о цене договора, сделанные участниками.

21.8.7. Протокол переторжки с помощью программных и технических средств ЭТП размещается на такой площадке в течение 30 минут после окончания переторжки и в течение того же рабочего дня размещается организатором конкурса на официальном сайте.

21.8.8. После окончания переторжки, Заявители, участвовавшие в переторжке в режиме реального времени на электронной площадке и снизившие первоначальную цену, обязаны дополнительно представить откорректированные с учетом новой полученной после переторжки цены документы, определяющие его коммерческое предложение, оформленные в порядке, предусмотренном для подачи заявки на участие в закупке, в течение определенного Организатором закупки времени, которое в любом случае составляет не менее 48 часов с момента завершения основного времени переторжки.

21.9. Под заочной переторжкой понимается подача технико-коммерческих предложений, с возможностью снижения цены и изменения заявки.

21.9.1. При заочной форме переторжки Заявителям может быть предоставлена возможность добровольно повысить предпочтительность их заявок путем изменения следующих условий договора (без изменения остальных условий заявки), если они являются критериями оценки и предусмотрены документацией о закупке:

- снижение цены;
- уменьшение сроков поставки продукции;

- снижение авансовых платежей.

21.9.2. При проведении переторжки в заочной форме Заявители к установленному Организатором закупки сроку представляют в порядке, установленном для подачи заявок на участие в закупке, документы, определяющие измененные условия заявки на участие в закупке. Заявитель вправе отозвать поданное предложение с новыми условиями в любое время до момента начала вскрытия конвертов с предложениями новых условий.

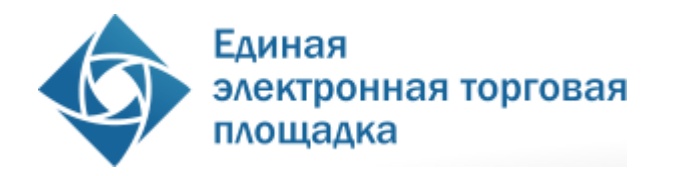

21.9.3. Заседание комиссии по открытию доступа к заявкам с измененными условиями на участие в закупке проводится в порядке, предусмотренном для процедуры открытия доступа к заявкам, поступивших на процедуру закупки, с оформлением аналогичного протокола и его размещением в такие же сроки.

21.9.4. После проведения переторжки Победитель определяется в порядке, установленном для данной закупки в соответствии с критериями оценки, указанными в документации о закупке.

21.10.Организатором конкурса может быть принято решение о проведении повторной переторжки.

### <span id="page-51-0"></span>**22. Ответственность сторон**

22.1. За неисполнение или ненадлежащее исполнение положений настоящего Регламента пользователи электронной площадки несут ответственность в соответствии с действующим законодательством Российской Федерации.

22.2. Оператор не несет ответственности за какой-либо ущерб, потери и прочие убытки, которые понес Заявитель, Организатор закупки, Заказчик по причине несоблюдения ими требований настоящего Регламента, а также в следующих случаях:

22.2.1. Отсутствие у пользователей АС Оператора компьютерной техники с необходимым набором программно-технических возможностей, удовлетворяющих требованиям для работы в АС Оператора;

22.2.2. Наличие программно-технических ограничений и настроек, которые содержались в компьютерной технике, что не позволило Заявителю, Организатору закупки, Заказчику полноценно работать на электронной площадке;

22.2.3. Невозможность работы по причине заражения компьютерной техники вирусами (в этом случае АС Оператора не пропускает никакой информации из компьютеров, зараженных компьютерными вирусами);

22.2.4. Недостатки в работе сетевых систем и ограничения, а также сбои в работе аппаратно-технического комплекса, которые привели к нерегламентированным и непредвиденным временным отключениям от сети Интернет и не позволили полноценно работать на электронной площадке.

22.3. Оператор электронной площадки не несет ответственности за какой-либо ущерб, потери и прочие убытки, которые понесли пользователи АС по причине ненадлежащего изучения информации, касающейся работы электронной площадки, как то:

22.3.1. Незнание пользователей организаций, аккредитованных / зарегистрированных на электронной площадке в качестве Заявителя и (или)

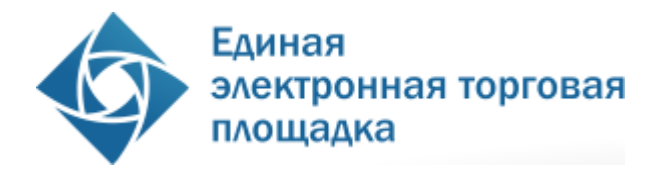

Организатора закупки / Заказчика, положений настоящего Регламента, Стандарта, пренебрежение и ненадлежащее выполнение всех требований и процедур, указанных в настоящем Регламенте и действующих на электронной площадке, что привело к принятию на себя дополнительных, излишних, повышенных и незапланированных обязательств перед другой Стороной и негативно сказалось на коммерческой активности и деловой репутации Стороны на электронной площадке.

22.3.2. Несоблюдение правил хранения ключа электронной подписи, передача сотрудником, назначенным в качестве лица, ответственного за работу на электронной площадке, ключа ЭП третьим лицам, не имеющим соответствующих полномочий.

22.3.3. Действия, совершенные на электронной площадке третьими лицами из-за их некомпетентности и незнания ими настоящего Регламента, Стандарта и действующего законодательства РФ, которые привели к принятию пользователями на себя дополнительных, излишних, повышенных и незапланированных обязательств перед другими пользователями на электронной площадке.

### <span id="page-52-0"></span>**23. Конфиденциальность**

23.1. Стороны не имеют права разглашать любую конфиденциальную и/или являющуюся собственностью одной из сторон информацию.

### <span id="page-52-1"></span>**24. Форс-мажор**

24.1. Стороны освобождаются от ответственности за полное или частичное неисполнение принятых на себя по настоящему Регламенту обязательств, если такое неисполнение явилось следствием обстоятельств непреодолимой силы, а именно: стихийных бедствий, эпидемий, взрывов, пожаров и иных чрезвычайных обстоятельств. При этом срок исполнения обязательств по настоящему Регламенту отодвигается соразмерно времени, в течение которого действовали такие обстоятельства.

24.2. Сторона, для которой наступили форс-мажорные обстоятельства, должна незамедлительно известить в письменной форме Оператора электронной площадки о наступлении, предполагаемом сроке действия и прекращении форс-мажорных обстоятельств, а также представить доказательства названных обстоятельств.

24.3. Неизвещение, либо несвоевременное извещение о наступлении обстоятельств непреодолимой силы влечет за собой утрату права ссылаться на такие обстоятельства.

53

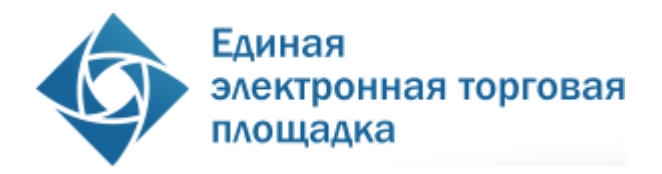

### <span id="page-53-0"></span>**25. Разрешение споров**

25.1. В случае возникновения спора его Сторонами считаются: Оператор электронной площадки, Заявитель, Организатор закупки / Заказчик, присоединившиеся к настоящему Регламенту.

25.2. Стороны должны приложить все усилия, чтобы путем прямых переговоров, в претензионном порядке разрешить к обоюдному удовлетворению все противоречия или спорные вопросы, возникающие между ними в рамках данного Регламента, на основании действующего законодательства Российской Федерации.

25.3. Любая Сторона может потребовать разрешения неурегулированного спорного вопроса в судебном порядке, в соответствии с действующим законодательством РФ.

### <span id="page-53-1"></span>**26. Открытие и ведение счетов Оператором электронной площадки для проведения операций по обеспечению участия в процедурах в электронной форме**

26.1. Открытие счетов, предназначенных для проведения операций по обеспечению участия в процедурах в электронной форме (далее - счет) выполняется в соответствии со следующей схемой:

26.1.1. При принятии Оператором электронной площадки положительного решения об аккредитации организации в качестве Заявителя, Оператор открывает счет Заявителю на основании заявления об аккредитации, представляемого Заявителем при прохождении процедуры аккредитации на электронной площадке и подписываемого его ЭЦП. Текст заявления является составной частью предоставляемых на аккредитацию документов и сведений (далее - заявки на аккредитацию).

26.1.2. Счет Заявителя разделяется на два субсчета - Субсчет свободных средств и Субсчет блокированных средств.

26.1.3. Оператор открывает счет Заявителю в течение пяти рабочих дней со дня поступления заявки на аккредитацию.

26.1.4. Оператор информирует Заявителя об открытии счета путем направления уведомления в личный кабинет и на электронную почту, о его аккредитации на электронной площадке с указанием реквизитов счета.

26.2. Порядок ведения счета:

26.2.1. Остатки и истории операций по счету в режиме реального времени Заявитель контролирует самостоятельно.

26.2.2. Все операции по счету ведутся в рублях Российской Федерации.

26.2.3. На счет зачисляются денежные средства, перечисленные с любого счета.

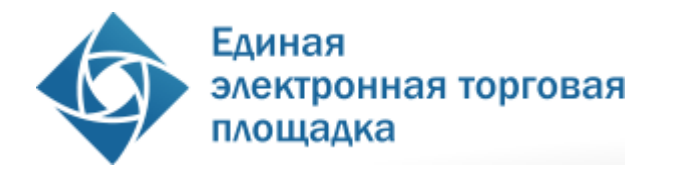

26.2.4. Денежные средства, зачисленные на счет, учитываются на Субсчете свободных средств.

26.2.5. В случаях, предусмотренных настоящим Регламентом, Оператор осуществляет блокировку денежных средств Заявителя путем уменьшения суммы денежных средств на Субсчете свободных средств Заявителя с одновременным увеличением на такую же величину остатка средств на Субсчете блокированных средств. 26.2.6. В случаях, предусмотренных настоящим Регламентом, Оператор прекращает блокировку (осуществляет разблокировку) денежных средств Заявителя путем уменьшения суммы денежных средств на Субсчете блокированных средств Заявителя с одновременным увеличением на такую же величину остатка средств на Субсчете свободных средств.

26.2.7. В случаях, предусмотренных настоящим Регламентом, Оператор списывает денежные средства со счета Заявителя (Субсчет свободных средств) и перечисляет соответствующую сумму денежных средств на счет Заявителя, указанный при аккредитации, с одновременным уменьшением на такую же величину остатка средств на Субсчете свободных средств Заявителя при наличии заявки на перечисление средств от Заявителя с указанием суммы денежных средств. Списание денежных средств производится в течение пяти рабочих дней. При этом такое списание не осуществляется, если остаток денежных средств, учитываемых на Субсчете свободных средств Заявителя, меньше указанной суммы в заявке.

26.2.8. В случаях, предусмотренных настоящим Регламентом, Оператор списывает денежные средства со счета Заявителя (Субсчет свободных средств) в размере, установленном в п. 4.1.10 настоящего Регламента, и перечисляет на счет Оператора (расчетный счет, не предназначенный для проведения операций по обеспечению участия в процедурах) с одновременным уменьшением на такую же величину остатка средств на Субсчете свободных средств Заявителя.

26.2.9. Датой перечисления денежных средств в случаях, предусмотренных настоящим Регламентом, считается дата списания этих денежных средств со счета Оператора.

26.2.10. Операции по счетам Заявителя, осуществляются в сроки, установленные настоящим Регламентом и в следующем порядке:

26.2.10.1. Оператор зачисляет денежные средства на счѐт Заявителя не позднее 6 (шести) часов после получения Оператором информации от кредитной организации о перечислении Заявителем соответствующих денежных средств на счет Оператора.

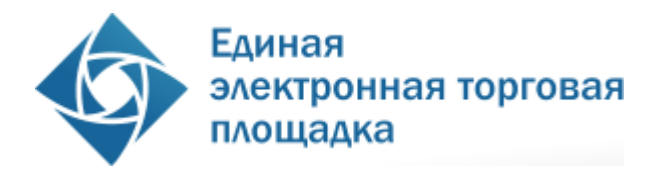

Данные о поступлении денежных средств обновляются Оператором ежедневно по рабочим дням, в 10:00, 12:00, 15:30, 18:00 по времени Оператора, или чаще.

26.2.10.2. В случае если в реквизитах платежного поручения Заявителя указаны реквизиты счета другого Заявителя, Оператор зачисляет денежные средства на счет Заявителя, указанного в платежном поручении. Возврат средств, зачисленных в результате ошибки в платежном поручении, допущенной Заявителем, на счет другого Заявителя, Оператором не осуществляется.

26.2.10.3. В случае если денежные средства, полученные от Заявителя, были отозваны кредитной организацией со счета Оператора из-за ошибки в платежном поручении Заявителя, Оператор списывает сумму в размере указанных денежных средств с лицевого счета Заявителя не позднее 2 часов с момента получения Оператором информации от кредитной организации об отзыве этих средств.

26.2.10.4. Денежные средства, отозванные кредитной организацией, списываются с лицевого счета Заявителя в следующей последовательности:

- Денежные средства, находящиеся на субсчете свободных средств Заявителя.

- Денежные средства, находящиеся на Субсчете блокированных средств Заявителя.

26.2.10.5. В течение 1 часа с момента списания денежных средств, находящихся на Субсчете блокированных средств Заявителя, все заявки на участие в процедурах такого Заявителя, не обеспеченные денежными средствами на его лицевом счете, автоматически возвращаются Заявителю Оператором с обязательным направлением уведомления такому Заявителю. В этом случае Заявитель считается отстраненным от участия в процедуре.

26.2.10.6.Оператор осуществляет блокировку денежных средств на счете Заявителя на основании его заявки на участие не позднее 1 (одного) часа после получения такой заявки.

26.2.10.7. Денежные средства блокируются в размере в размере платы за участие, установленной в п. 4.1.10 настоящего Регламента, при условии наличия соответствующих денежных средств на Субсчете свободных средств Заявителя. 26.2.10.8. Денежные средства на Субсчете блокированных средств Заявителя учитываются Оператором раздельно по каждой конкретной процедуре.

26.2.10.9. Разблокировка денежных средств на счете Заявителя осуществляется в размере, установленном в п. 4.1.10 настоящего регламента.

26.2.10.10. Оператор осуществляет разблокировку денежных средств на счете и (при необходимости) и списание этих денежных средств со счета Заявителя в соответствии с настоящим Регламентом.

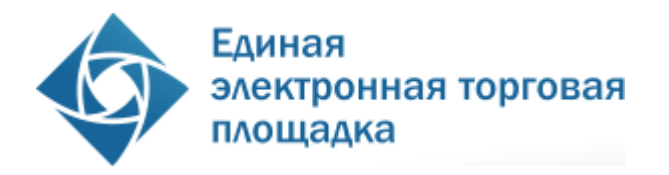

26.3. Оператор обеспечивает конфиденциальность в процессе открытия и ведения счетов Заявителя в аналитическом учете и конфиденциальность связанного с этим документооборота, в том числе при взаимодействии с кредитной организацией.

26.4. Процедура ведения счетов выполняется в соответствии со следующим порядком:

26.4.1. В случае списания денежных средств, указанных в п. 4.1.10 настоящего Регламента, Оператор выставляет Заявителю акт оказанных услуг и счет-фактуру путем формирования указанных документов в личном кабинете Заявителя и отправления почтой заказным письмом с уведомлением на адрес, указанный при аккредитации. Второй экземпляр Акта Заявитель обязан вернуть Оператору с подписью руководителя и печатью организации в течение десяти рабочих дней с момента получения.

26.4.2. Оператор Электронной площадки (равно как и кредитная организация, в которой открыт Счет Оператора) не несет ответственности за ошибки или задержки платежей, допущенные другими расчетными организациями, а также не отвечает за последствия, связанные с финансовым положением других расчетных организаций.

26.4.3. Заявитель несет ответственность за достоверность и полноту сведений, подлинность документов, предоставляемых Оператору Электронной площадки.

26.4.4. Оператор Электронной площадки (равно как и кредитная организация, в которой открыт Счет Оператора) не несет ответственности за ошибочное перечисление (не перечисление) денежных средств, связанное с неправильным указанием Заявителем в платежных документах реквизитов получателя средств.